## **Guide 2019 - Région Bretagne**

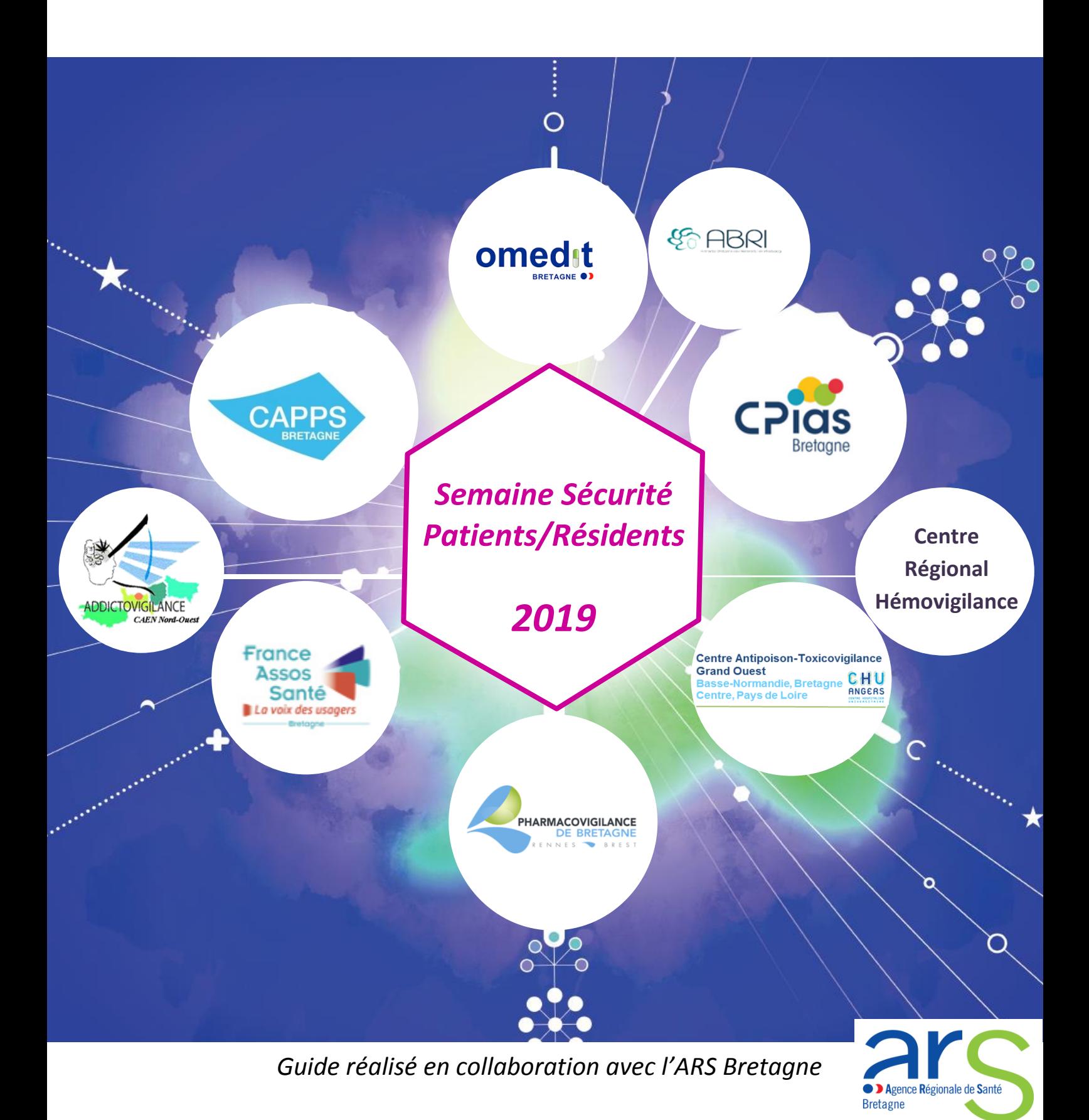

*« Les antibiotiques, ils sont précieux, utilisons-les mieux! » Du 18 au 22 novembre 2019*

### *Liste des acronymes utilisés dans ce guide*

ABRI : Astreinte Bretonne des Référents en Infectiologie ARLIN : Antenne régionale de lutte contre les infections nosocomiales ARS : Agence Régionale de Santé CAPPS : Coordination pour l'Amélioration des Pratiques Professionnelles en Santé CAPTV : Centre Antipoison et de Toxicovigilance CCECQA : Comité de Coordination de l'Evaluation Clinique et de la Qualité en Aquitaine CEIP-A : Centre d'Evaluation et d'Information sur la Pharmacodépendance et l'Addictovigilance CISS : Collectif Interassociatif Sur la Santé CPAM : Caisse Primaire d'Assurance Maladie CPias Bretagne : Centre d'appui pour la prévention des infections associées aux soins de la région Bretagne CRH : Coordination Régionale d'Hémovigilance CRPV : Centre Régional de Pharmacovigilance EHPAD : Établissement d'Hébergement pour Personnes Agées Dépendantes FORAP : Fédération des Organismes Régionaux et territoriaux pour l'Amélioration des Pratiques et organisations en santé HAD : Hospitalisation A Domicile HAS : Haute Autorité de Santé MCO : Médecine Chirurgie Obstétrique OMEDIT : Observatoire du Médicament, des Dispositifs médicaux et de l'Innovation Thérapeutique PNSP : Programme National pour la Sécurité des Patients QualiREL Santé : QUALIté Risques Evaluation établissements Ligériens (structure régionale d'appui à la qualité et à la sécurité des soins des Pays de la Loire) SAED : Situation Antécédent Evaluation Demande SM : Santé Mentale SSP : Semaine de la Sécurité des Patients SSR : Soin de Suite et de Réadaptation

URPS : Union Régionale des Professionnels de Santé

### *La semaine de la sécurité des patients/résidents, qu'est-ce que c'est ?*

Comme chaque année, le ministère chargé de la santé reconduit la semaine de la sécurité des patients/résidents. Cette campagne a pour objectif de sensibiliser l'ensemble des publics sur les enjeux de la sécurité des soins et de favoriser le dialogue entre patients/résidents, représentants des usagers, usagers et professionnels de santé sur ces sujets. Cette opération annuelle de sensibilisation est une action menée dans le cadre du programme national pour la sécurité des patients (PNSP).

En pratique, la semaine est un rendez-vous au cours duquel les professionnels de santé, les représentants des usagers, les usagers et les structures peuvent, sur la base du volontariat, profiter d'un temps dédié pour échanger sur des aspects très concrets de la sécurité des soins. Les initiatives des agences régionales de santé (ARS), des structures régionales d'appui contribuant à la qualité et à la sécurité des soins, des professionnels de santé et des associations sont très nombreuses et innovantes, dépassant souvent le thème « officiel » de la campagne pour mettre en avant des expériences locales relevant de politiques d'établissements, régionales ou nationales en faveur de la sécurité des soins.

C'est donc dans ce sens que les structures régionales d'appui de la région Bretagne avec la collaboration de l'Agence Régionale de Santé de Bretagne ont souhaité travailler ensemble sur un livret à destination des établissements sanitaires et médico-sociaux pour les aider dans leur préparation de la semaine de la sécurité des patients/résidents. Ce livret vous présente de façon synthétique les outils réalisés et les actions menées au niveau national, régional et local. Il est découpé en 4 grandes parties :

- Comment s'informer sur la semaine de la sécurité des patients/résidents ?
- Préparer votre semaine : les étapes à ne pas oublier
- Les techniques d'animation
- Les outils disponibles

Cette année, la semaine de la sécurité des patients/résidents s'inscrira dans le cadre de la semaine mondiale de sensibilisation au bon usage des antibiotiques, au cours de laquelle se tiendra la journée européenne sur le même sujet. Un coup de projecteur sera donc mis sur les antibiotiques pour contribuer à lutter contre l'[antibiorésistance,](https://solidarites-sante.gouv.fr/prevention-en-sante/les-antibiotiques-des-medicaments-essentiels-a-preserver/des-antibiotiques-a-l-antibioresistance/) véritable fléau de santé publique.

#### *Pour cette année 2019,*

*la semaine se déroule du 18 au 22 novembre et a pour thème : « Les antibiotiques, ils sont précieux, utilisons-les mieux! »*

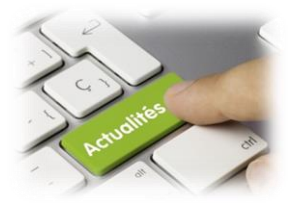

*Comment s'informer sur la semaine sécurité des patients/résidents ?*

#### **Site du ministère des solidarités et de la santé**

[https://solidarites-sante.gouv.fr/soins-et-maladies/qualite-des-soins-et-pratiques/securite/semaine](https://solidarites-sante.gouv.fr/soins-et-maladies/qualite-des-soins-et-pratiques/securite/semaine-de-la-securite-des-patients/SSP-428373)[de-la-securite-des-patients/SSP-428373](https://solidarites-sante.gouv.fr/soins-et-maladies/qualite-des-soins-et-pratiques/securite/semaine-de-la-securite-des-patients/SSP-428373)

#### **Liens nationaux**

France Assos Santé [: http://www.france-assos-sante.org/](http://www.france-assos-sante.org/)

Haute Autorité de Santé (HAS) :<http://www.has-sante.fr/portail/>

Santé Publique France :<http://invs.santepubliquefrance.fr/>

CPias :<http://www.cpias.fr/>

Agence nationale de Sécurité du Médicament et des produits de santé (ANSM) : <http://ansm.sante.fr/>

Centres d'addictovigilance :<http://www.addictovigilance.fr/>

#### **Liens régionaux**

Agence Régionale de Santé de Bretagne : <http://www.ars.bretagne.sante.fr/Internet.bretagne.0.html> OMEDIT Bretagne :<http://www.omeditbretagne.fr/lrportal/>

CPias Bretagne : https://cpiasbretagne.chu-rennes.fr/CPias-Bretagne/index.php

France Assos Santé Bretagne [: https://bretagne.france-assos-sante.org/](https://bretagne.france-assos-sante.org/)

CAPPS Bretagne :<http://gcscapps.fr/>

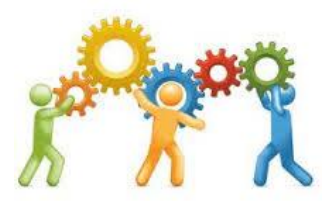

*Préparer votre semaine :* 

*les étapes à ne pas oublier*

Afin de prévoir et de réaliser au mieux la semaine de la sécurité des patients/résidents, plusieurs étapes sont importantes :

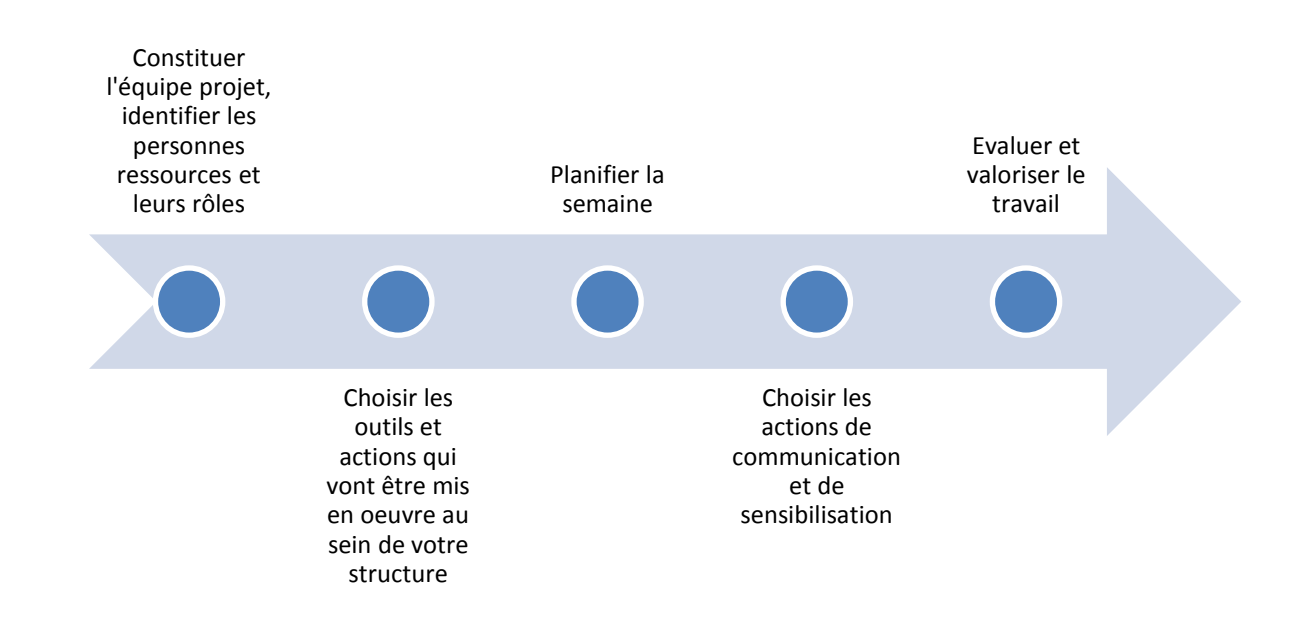

#### **1. Constituer l'équipe projet, identifier les personnes ressources et leurs rôles**

Constituer l'équipe projet de votre établissement qui conduira la réalisation des outils tout au long du projet. Vous aurez besoin de personnes ressources, notamment pour des thématiques bien précises comme la prise en charge médicamenteuse, l'hygiène ou encore l'identitovigilance, qui seront fonction des thématiques portées sur le plan national ou local.

#### **2. Choisir les outils et actions qui vont être mis en œuvre au sein de votre structure**

Réfléchir aux actions que vous pouvez mettre en œuvre dans votre établissement pendant cette semaine de la sécurité des patients/résidents. Pour cela, vous pouvez vous aider des outils fournis par le ministère lors des années précédentes, des actions des structures nationales et régionales, des actions des sociétés savantes, de vos résultats de certification/évaluation ou d'indicateurs nationaux/régionaux mais aussi de la commission des usagers/conseil de la vie sociale de votre structure pour débattre et échanger sur l'organisation à mettre en place.

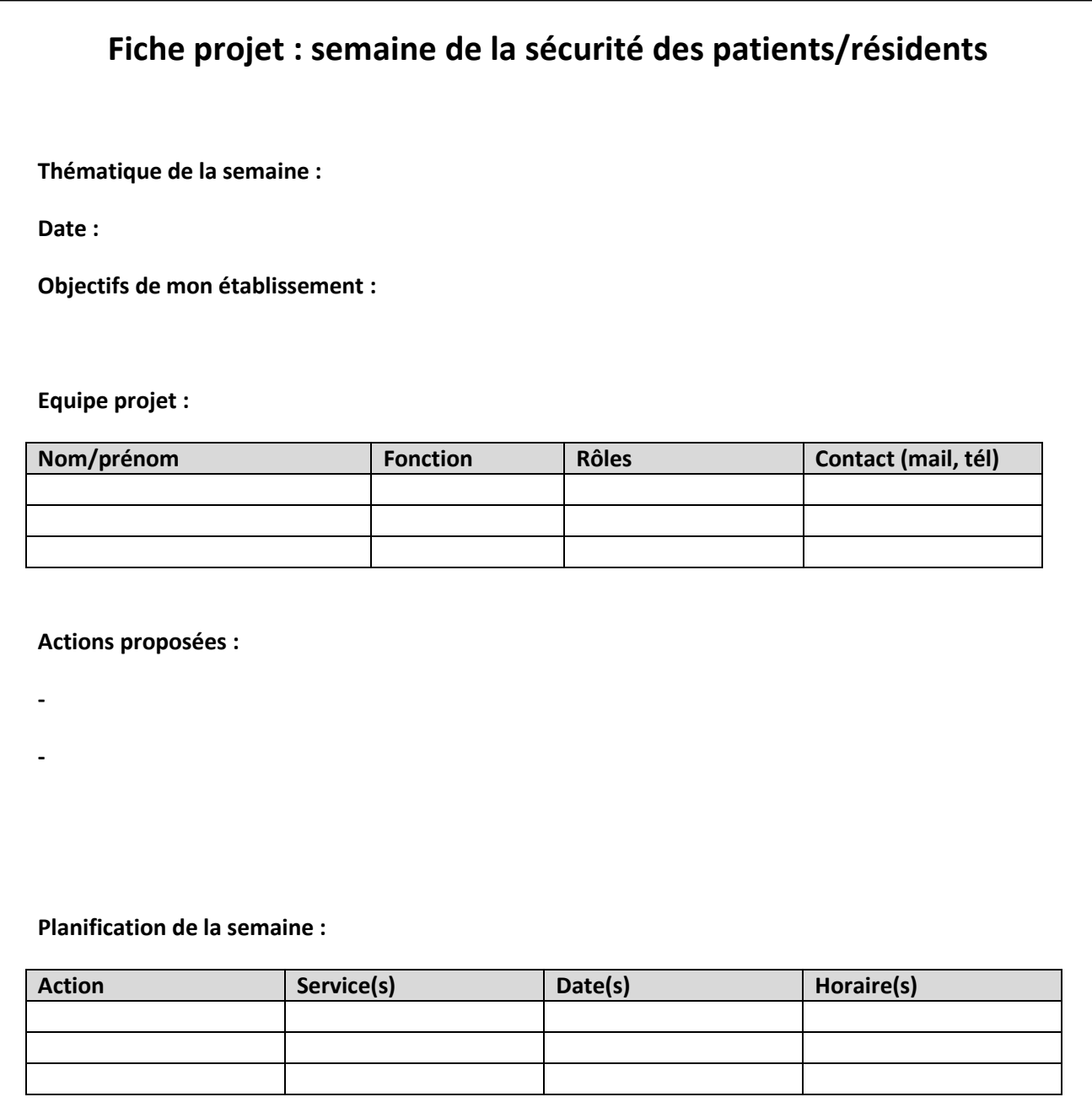

#### **3. Planifier la semaine**

En fonction des actions choisies, planifier avec l'équipe projet les différentes étapes à ne pas oublier pour être prêt lors de la semaine de la sécurité des patients/résidents.

Penser à réserver les matériels nécessaires à vos actions bien en amont : salle, hall, tables, vidéoprojecteur, hauts parleurs, micro, accès internet, ordinateur, chaises, papiers, crayons, urnes…

*Un exemple d'échéancier vous est présenté ci-dessous :* 

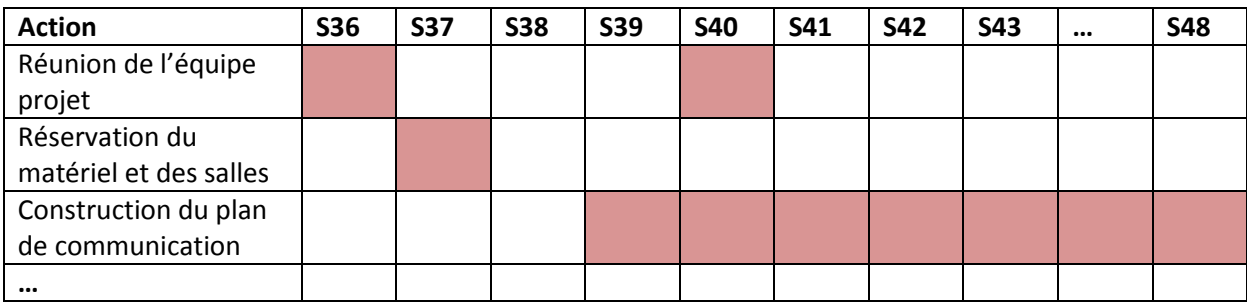

#### **4. Choisir les actions de communication et de sensibilisation**

Communiquer le plus tôt possible auprès des professionnels, représentants des usagers et associations conventionnées avec l'établissement sur la semaine de la sécurité des patients/résidents à venir :

- Diffusion de mails aux professionnels et représentants des usagers
- Affichage des actions prévues (avec lieu de RDV, horaire…)
- Rédaction d'articles au sein du journal interne
- Communication sur vos actions via l'intranet de l'établissement et le site internet

*Un exemple de plan de communication vous est présenté ci-dessous* :

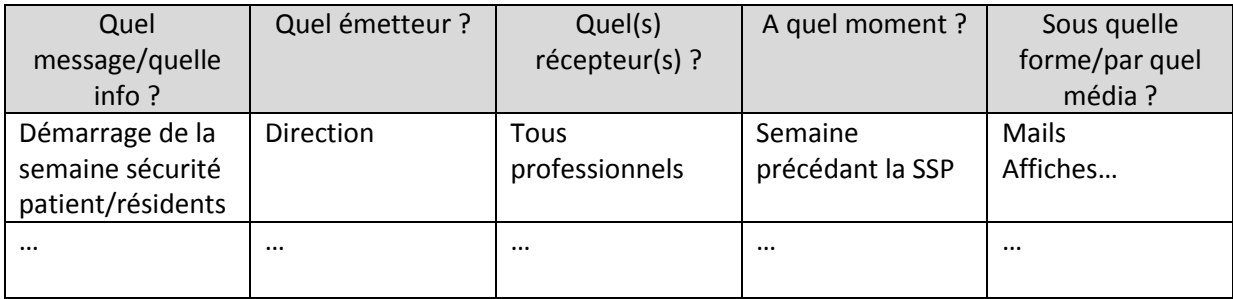

#### **5. Evaluer et valoriser le travail**

Au sein de votre établissement, réaliser un bilan de la semaine et faites un retour aux professionnels et représentants des usagers qui ont participé aux évènements et surtout à ceux qui y ont contribués.

Au niveau régional, les structures régionales d'appui souhaitent réaliser chaque année un recensement des actions menées dans les établissements afin de vous proposer de nouveaux outils l'année suivante. N'hésitez donc pas à remplir le formulaire que vous recevrez suite à la semaine sécurité.

Au niveau national, le ministère des affaires sociales et de la santé met à disposition des établissements un formulaire à remplir en ligne afin de signaler les actions que vous avez réalisées dans votre établissement, elles pourront ainsi être mises à l'honneur dans une carte interactive visible de tous.

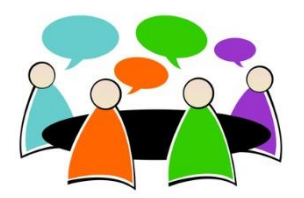

### *Les techniques d'animation*

Voici plusieurs exemples de techniques d'animation à mettre en place pour promouvoir les outils proposés dans ce guide.

#### **Temps d'échange avec l'équipe<sup>1</sup>**

Il s'agit d'animer un temps d'échange d'une durée de 45 minutes environ, entre professionnels d'un même service avec recours aux usagers ou aux instances comme la CDU ou le CVS.

Le but est de permettre aux équipes de réfléchir sur des situations quotidiennes, de valoriser les efforts réalisés et d'identifier des changements de comportement à introduire au sein de l'équipe.

Ce temps d'échange est co-animé par un binôme : un animateur extérieur au service, ayant les compétences relationnelles adéquates pour favoriser la prise de parole respectueuse de l'autre (psychologue, assistante sociale…) et un cadre de santé. Une sélection d'une ou deux situations proposées dans le guide (vidéo, photo, scénario écrit) est réalisée par l'animateur en amont du temps d'échange.

Ce temps d'échange se déroule ainsi :

- Introduction de la démarche et son déroulement
- Lecture/Projection de la situation
- Proposition du questionnement ouvert
- Animation des échanges en utilisant des techniques d'écoute active
- Proposition aux professionnels demandeurs de poursuivre les échanges en entretien individuel en les orientant vers des personnes compétentes
- **Mise en place d'un « Parcours santé » composé de stands d'informations**

Il s'agit de mettre en place des kiosques d'informations sur un même lieu, pour communiquer. Il est essentiel d'impliquer les associations, usagers et représentants des usagers suffisamment en amont dans ce travail de co-construction de parcours santé.

Ces kiosques pourront permettre :

1

- De faire passer des informations, grâce à des outils choisis au préalable (démonstration, quizz, jeux, affiches, espace café discussion…)
- De faire connaître l'existence d'associations de patients/résidents au sein de l'établissement
- D'impliquer les usagers, les représentants des usagers et les soignants au projet qualité et sécurité des soins de l'établissement

<sup>&</sup>lt;sup>1</sup> HAS, FORAP, CCECQA. (2012). La bientraitance en situations de vie. Outil d'animation d'équipe.

Pour mettre en place ce parcours santé, il est conseillé d'organiser en amont une réunion d'information avec l'ensemble des acteurs concernés, pour définir ensemble :

- Les moyens humains nécessaires à l'animation des kiosques (professionnels, associations d'usagers…)
- Les moyens matériels : lieu de passage (hall de l'établissement), tables, grilles, branchement électrique, fléchage extérieur
- Les moyens de communication internes et externes à utiliser pour assurer la promotion de l'événement (tracts, intranet, internet, affiches…)

#### **Micro-trottoir**

L'objectif du micro-trottoir est d'aller à la rencontre des professionnels et des usagers pour connaître leur niveau de connaissance sur différentes thématiques dans l'établissement.

Il s'agit de réaliser des entretiens sur un temps très court (entre 5 et 10 minutes), directement dans les services. Le temps dédié par service peut varier de 30 minutes à 1 heure selon l'activité du service ce jour-là.

Un exemple de questionnaire utilisé lors d'un micro-trottoir vous est proposé par le CH de Landerneau : [questionnaire à télécharger.](http://gcscapps.fr/wp-content/uploads/2018/09/Interview-micro-trottoir-2017.pdf)

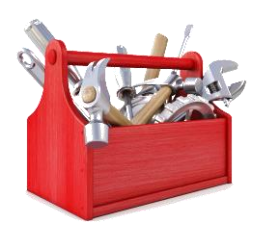

### *Les outils disponibles*

Plusieurs types d'outils vous sont proposés ; les icônes suivantes vous guideront en fonction du type d'outils que vous souhaitez déployer :

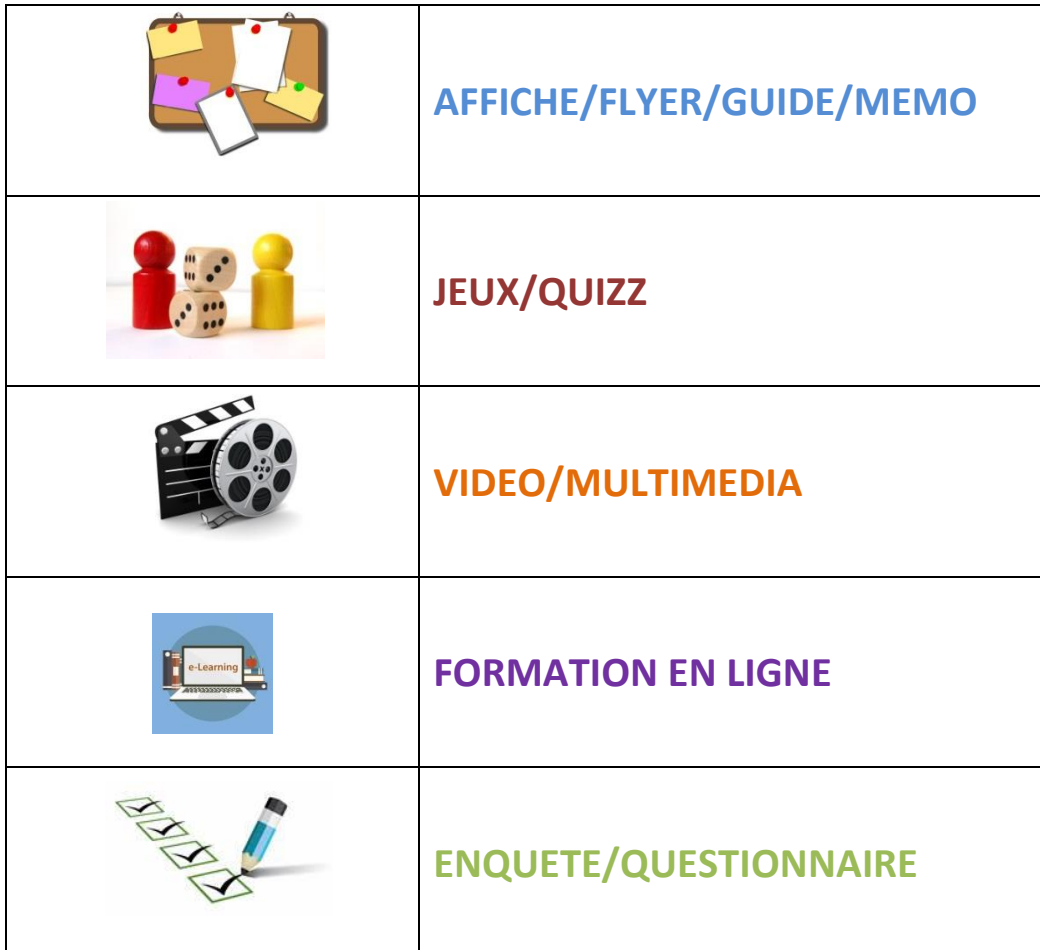

Les outils vous sont présentés sous forme de fiche reprenant les éléments suivants :

- Principe
- Thème
- Format
- Comment se procurer l'outil ?

## **Les outils en lien avec le thème 2019**

*« Les antibiotiques, ils sont précieux, utilisons-les mieux! »*

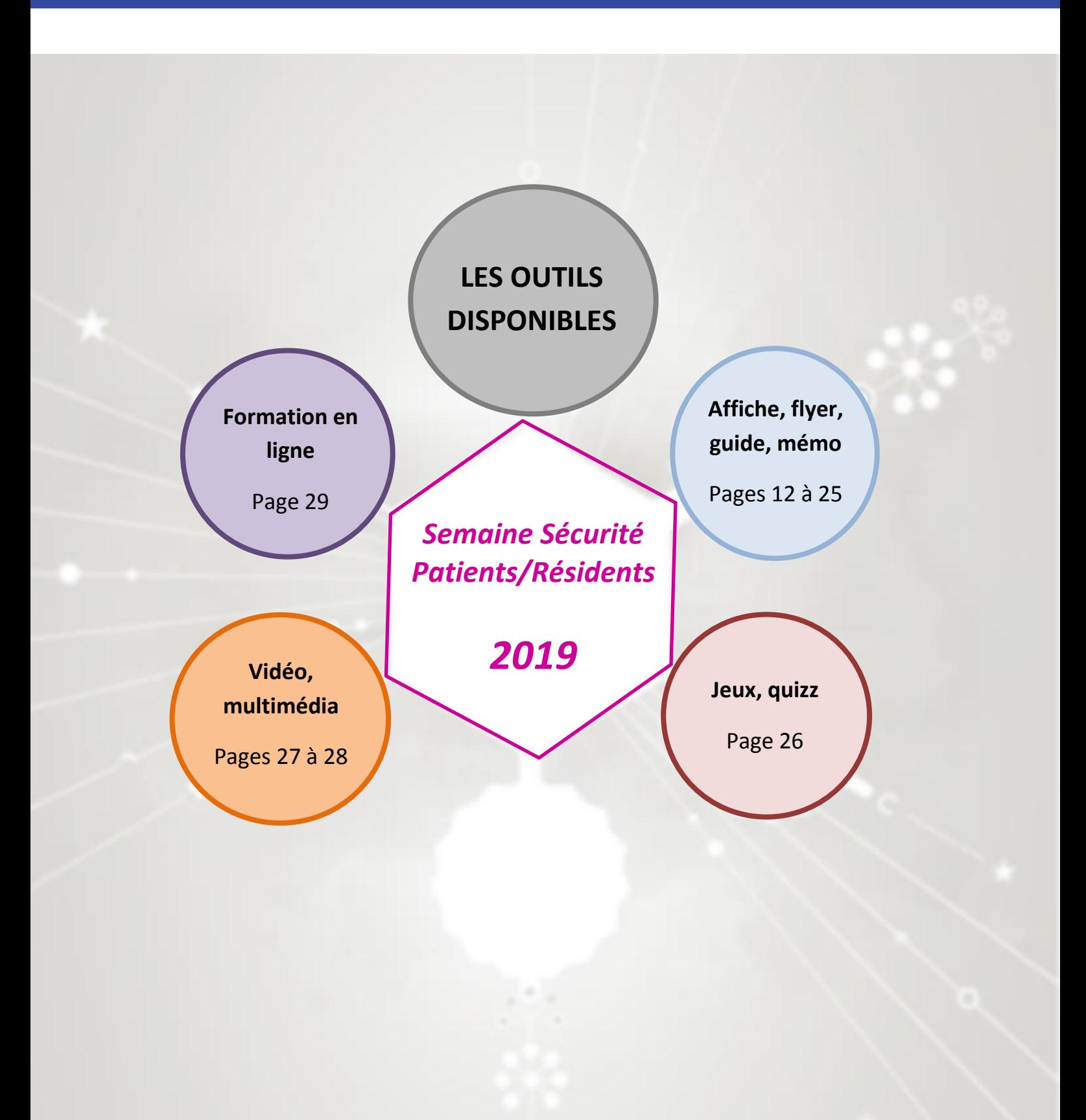

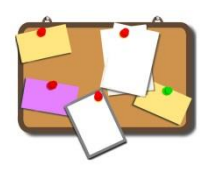

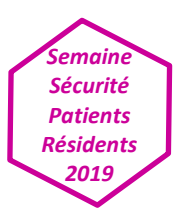

## **Guide et outils pratiques Sensibilisation au bon usage des antibiotiques**

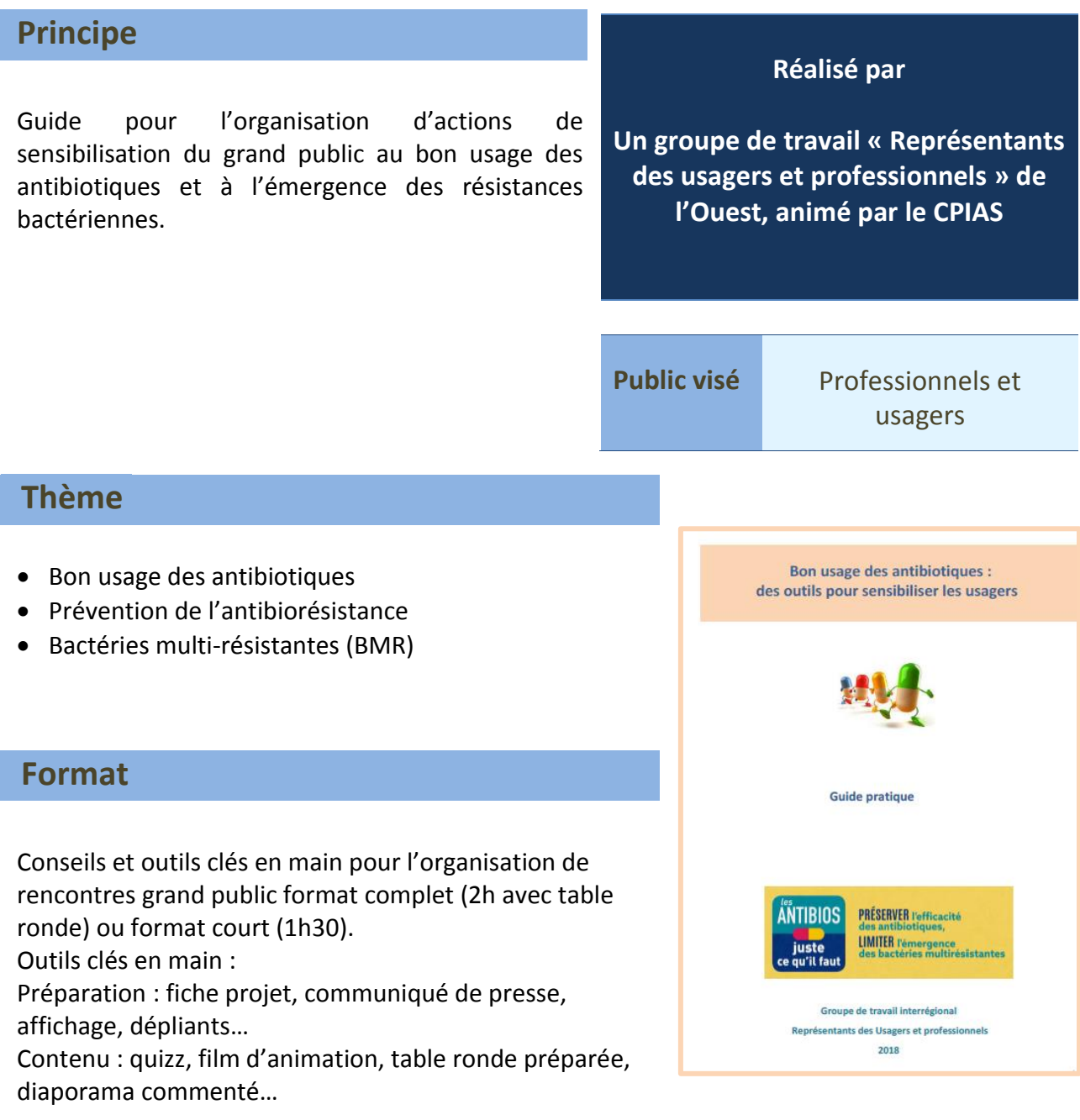

### **Comment se procurer l'outil ?**

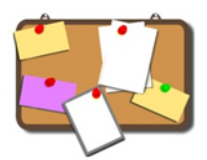

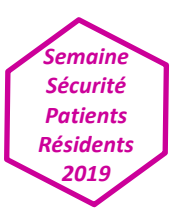

### **Antibiotiques bien utilisés : tous concernés**

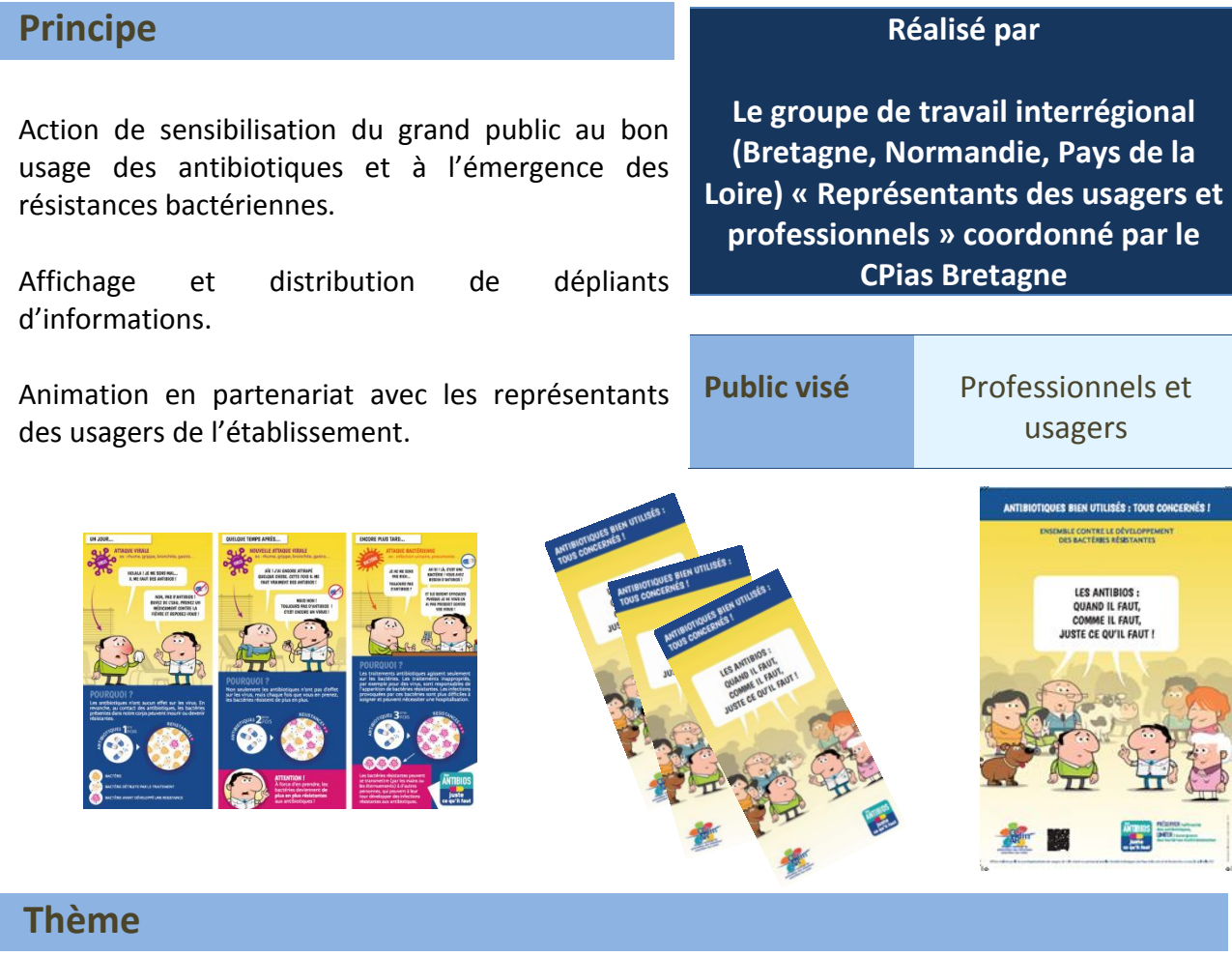

- Bon usage des antibiotiques
- Prévention de l'antibiorésistance
- Bactéries multi-résistantes (BMR)

#### **Format**

Affiches et plaquettes d'information (format basique A4 ou format imprimeurs).

**Comment se procurer l'outil ?**

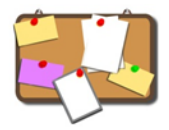

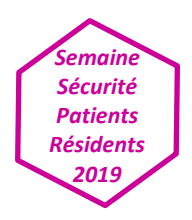

## **Bon usage des antibiotiques – Organisation et animation d'une table ronde**

#### **Principe**

Action de sensibilisation du grand public au bon usage des antibiotiques et à l'émergence des résistances bactériennes.

Organisation d'une table ronde pluridisciplinaire afin d'expliquer les enjeux de l'antibiorésistance et le rôle de chacun dans la prévention et le bon usage des antibiotiques.

#### **Réalisé par**

**Le groupe de travail interrégional (Bretagne, Normandie, Pays de la Loire) « Représentants des usagers et professionnels » coordonné par le CPias Bretagne**

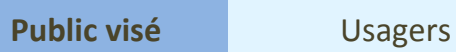

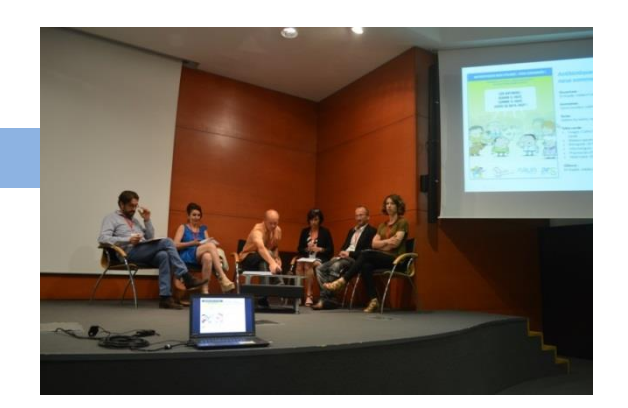

#### **Thème**

- Bon usage des antibiotiques
- Prévention de l'antibiorésistance
- Bactéries multi-résistantes (BMR)

#### **Format**

- Guide pratique
- Table ronde rédigée pour 6 intervenants :
- médecin/infectiologue/biologiste/pharmacien/vétérinaire/usager (avec possibilité d'adapter)

**Comment se procurer l'outil ?**

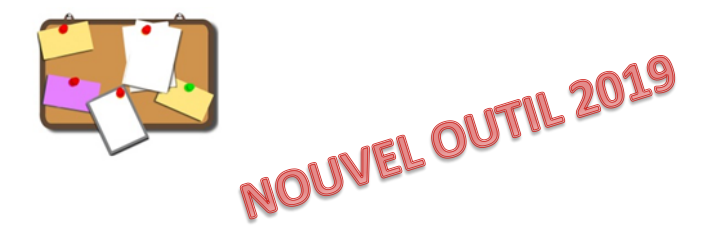

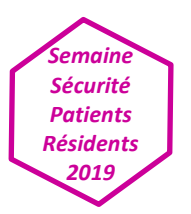

## **Consommation des antibiotiques et résistances bactériennes : état des lieux en Bretagne**

#### **Principe Réalisé par**  Présentation des consommations en antibiotiques et **le Cpias Bretagne** des résistances bactériennes de la région Bretagne. Données 2018, établissements de santé, médicosociaux et ville (Source : Dr Emmanuel Piednoir – **Public visé** Professionnels de CPias Bretagne) santé Résistance bactérienne Consommation d'antibiotiques

#### **Thème**

#### Consommations en antibiotiques

- Prévention de l'antibiorésistance
- Bactéries multi-résistantes (BMR)

#### **Format**

Diaporama power point. Durée de la présentation : 10 minutes.

#### **Comment se procurer l'outil ?**

Site internet du Cpias Bretagne [: https://cpiasbretagne.chu-rennes.fr/CPias-Bretagne/index.php](https://cpiasbretagne.chu-rennes.fr/CPias-Bretagne/index.php) Onglet antibiorésistance -> données régionales

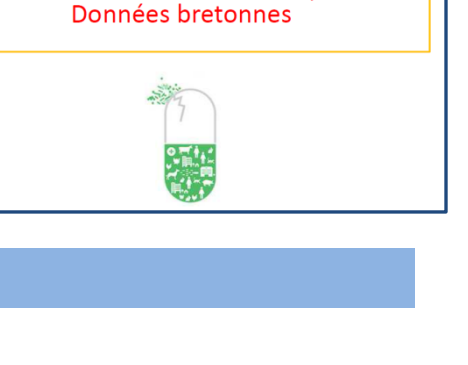

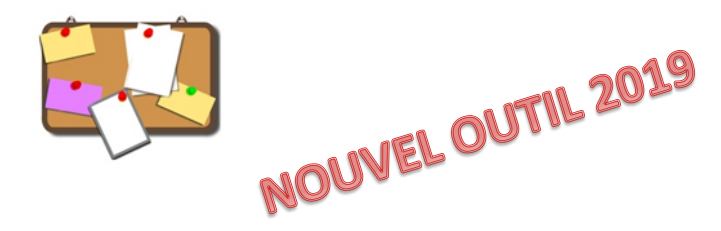

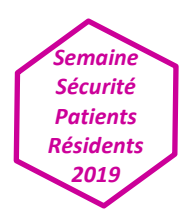

### **Check-list du bon usage en antibiothérapie**

#### **Principe**

Le groupe de travail sur les antibiotiques (OMéDIT, ABRI, CPIAS) propose aux établissements de santé et professionnels de santé un document de sensibilisation synthétique sur 10 règles de bon usage des antibiotiques.

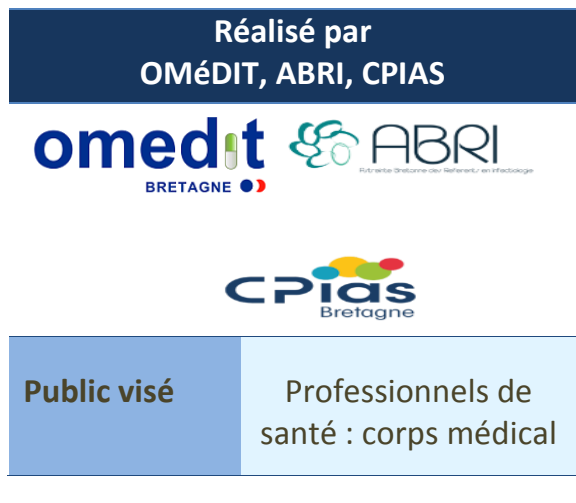

#### **omedit** LA CHECK LIST  **Thème BON USAGE DES ANTIBIOTIQUES** 1. Limiter les durées de prescription Bon usage des antibiotiques Exacerbation aiguë de bronchite chronique : 7 jours Pheumopathies non graves : 10 jours maximum - nummaturum in survey ... et your simulations<br>Infections urinaires fébriles : 7-14 jours maximum<br>Infections cutanées : 10 à 14 jours (Arrêt si 48h d'apyrexie et<br>disparition de l'inflammation locale) 2. Privilégier les monothérapies  **Format**  $\mathbf{R}$ Mentionner clairement l'indication et la durée de traitement de l'ATB dans le dossier médical et/ou la prescription 4. Réévaluer l'antibiothérapie à 48-72h et tracer cette réévaluation dans le dossier du patient Affiches pdf, flyers. Arrêt ou désescalade selon les résultats de l'antibiogramme<br>(privilégier un ATB à spectre étroit)<br>Privilégier un ATB à spectre étroit)<br>Prendre l'avis d'un référent en infectiologie en cas de<br>Situation complexe 5. Préserver les céphalosporines de 3ème génération et les fluoroquinolones car ce sont des antibiotiques<br>particulièrement générateurs de résistances bactériennes

#### **Comment se procurer l'outil ?**

Contactez l'OMéDIT Bretagne : [unitedecoordination@omeditbretagne.fr](mailto:unitedecoordination@omeditbretagne.fr) Retrouver l'affiche sur : <http://www.omeditbretagne.fr/lrportal/accueil/antibiologie/boite-a-outils1/affiches-flyers>

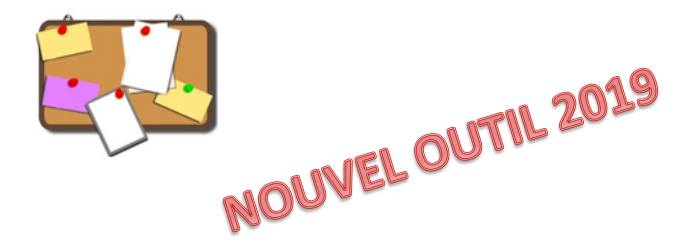

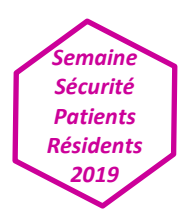

### **Plaquette info patient « Les antibios, c'est juste quand il faut »**

#### **Principe**

Cette plaquette est un support pour l'accompagnement de la non prescription d'antibiotique par les médecins généralistes lors d'infections d'origine virale. Elle est destinée à être remise par les médecins généralistes à leurs patients, pour appuyer leur message.

Elle se présente sous la forme d'une bande dessinée, détaillant la consultation d'un papa et de son enfant fiévreux dans un cabinet médical. Des vignettes illustrent le déroulement de la consultation. Elles imagent les principales demandes des patients et les messages rassurants du médecin pour expliquer les risques d'une prescription inutile et néfaste d'antibiotiques. Deux vignettes mettent en scène virus et bactéries et complètent ces messages.

**Réalisé par Le CISS Languedoc Roussillon, URPS médecins libéraux Languedoc Roussillon, ARLIN Languedoc Roussillon, ARS Languedoc Roussillon, Assurance Maladie Languedoc Roussillon**

**Groupe de travail composé de médecins généralistes, internes, infectiologues, hygiénistes, médecins ARS, CPAM et de représentants des usagers**

**Public visé** Médecins généralistes pour remise à leurs patients

#### **Thème**

Promotion du bon usage des antibiotiques en médecine de ville

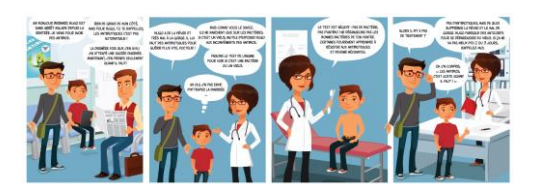

#### **Format**

La brochure est en couleur avec pliage accordéon (format 10.5X15 plié).

**Comment se procurer l'outil ?**

<https://cpias-occitanie.fr/plaquette-bon-usage-des-antibiotique/>

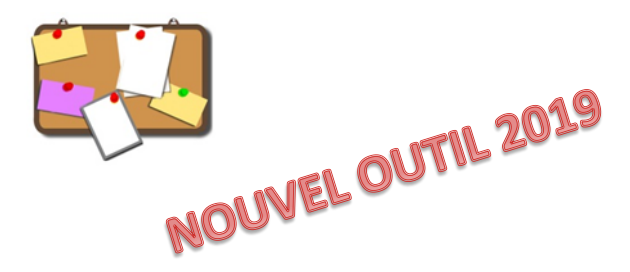

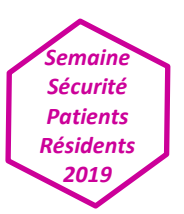

### **La résistance des bactéries aux antibiotiques**

#### **Principe**

Livret destiné au grand public pour sensibiliser au bon usage des antibiotiques et à l'émergence des résistances bactériennes.

Livret structuré en 5 parties :

- C'est quoi une bactérie ?
- C'est quoi un antibiotique ?
- Où en sommes-nous aujourd'hui ?
- Quels risques pour moi et mes proches ?
- Qu'est-ce que je peux faire ?

**Réalisé par un groupe de travail composé de professionnels de l'Omedit Poitou Charentes, de l'ARLIN Poitou Charentes et du CHU de Poitiers**

**Partenaire : ARS Poitou Charentes** 

**Public visé** Patients et leurs familles

#### **Thème**

- Bon usage des antibiotiques
- Prévention de l'antibiorésistance

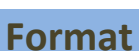

Livret de 5 pages

#### **Comment se procurer l'outil ?**

<http://www.cpias.fr/campagnes/antibiotiques/LivretAntibiotiquesGdPublic.pdf>

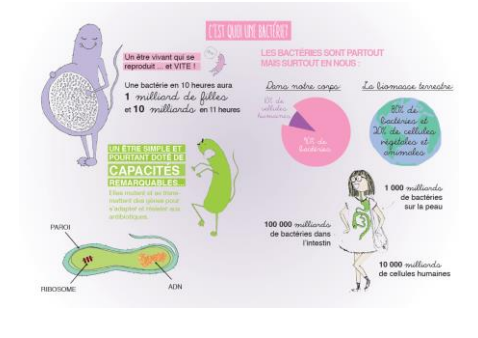

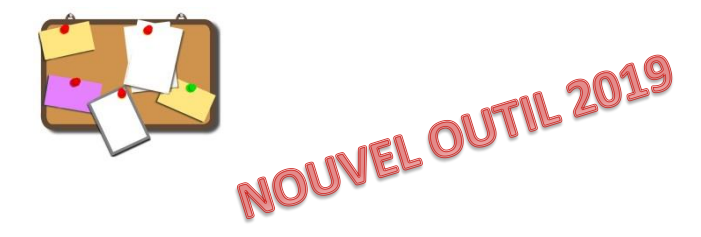

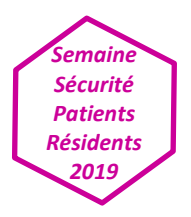

## **Principes généraux et conseils de prescription des antibiotiques en premier recours**

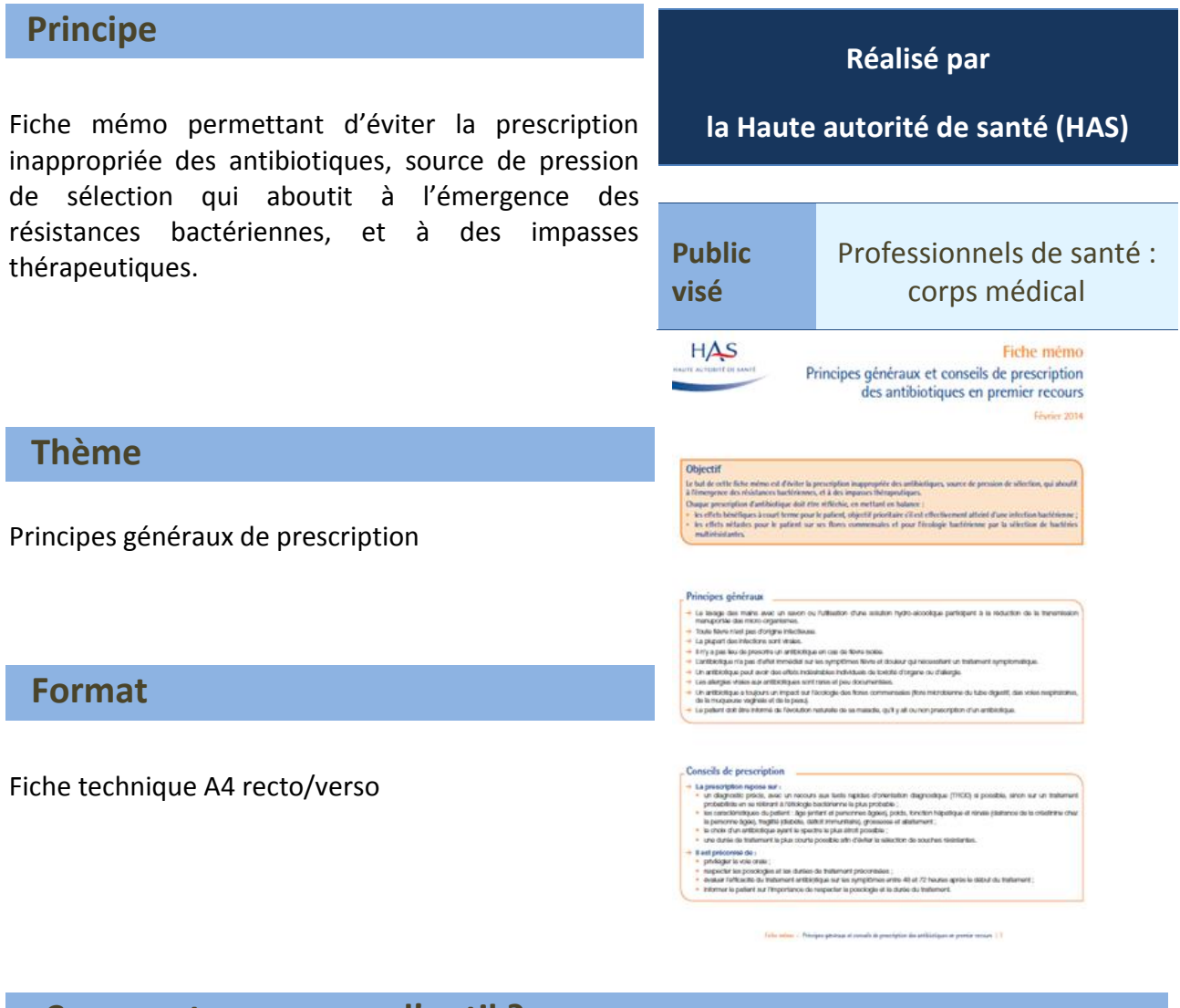

#### **Comment se procurer l'outil ?**

Site de la HAS :

[https://www.has-sante.fr/upload/docs/application/pdf/2014-](https://www.has-sante.fr/upload/docs/application/pdf/2014-02/fiche_memo_conseils_prescription_antibiotiques.pdf) [02/fiche\\_memo\\_conseils\\_prescription\\_antibiotiques.pdf](https://www.has-sante.fr/upload/docs/application/pdf/2014-02/fiche_memo_conseils_prescription_antibiotiques.pdf)

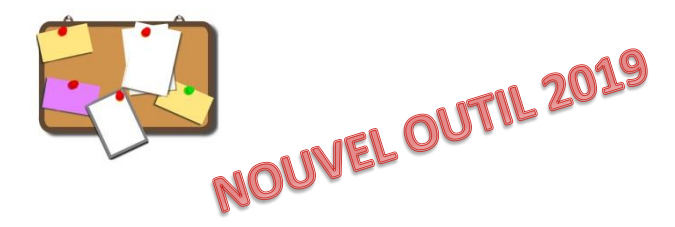

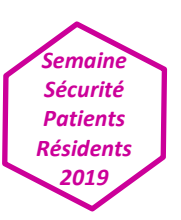

## **« La résistance aux antibiotiques, ce que vous pouvez faire »**

#### **Principe**

L'Organisation Mondiale de la Santé a réalisé plusieurs **documents de sensibilisation** sur l'utilisation des antibiotiques ainsi que sur l'antibiorésistance.

Le document ci-contre reprend ce que **chaque citoyen** peut faire pour les utiliser au mieux.

D'autres affiches sont disponibles, à destination des professionnels de santé, décideurs…

#### **Thème**

Précautions d'utilisation des antibiotiques.

#### **Format**

Carré de 13 cm.

#### **Comment se procurer l'outil ?**

L'ensemble des documents de la campagne OMS : <https://www.who.int/mediacentre/events/2015/world-antibiotic-awareness-week/posters/fr/>

Le flyer présenté ci-dessus : [https://www.who.int/mediacentre/events/2015/world-antibiotic-awareness](https://www.who.int/mediacentre/events/2015/world-antibiotic-awareness-week/antibioresistance-agir-affiche.pdf?ua=1)[week/antibioresistance-agir-affiche.pdf?ua=1](https://www.who.int/mediacentre/events/2015/world-antibiotic-awareness-week/antibioresistance-agir-affiche.pdf?ua=1)

#### **Réalisé par l'Organisation Mondiale de la Santé Public visé** Grand public **PARKIPULEA** LA RÉSISTANCE AUX ANTIBIOTIQUES ANTIBIOTIQUES CE QUE VOUS POUVEZ FAIRE L'antibiorésistance est un neur traite le est responsable Ne prendre des antibiotiques que s'ils<br>ont été prescrits par un professionnel<br>de la santé dûment qualifié  $\bullet$ ours suivre jusqu'au bout le sis utili mais parti<br>d'autres o Prévenir les infections en se la<br>régulièrement les mains, en év ièrement les mains, en évitant<br>intacts avec les personnes<br>des et en veillant à être à jour<br>ses vaccinations (<a>
Organisation<br>
mondiale de la Sant

**AntibioticResistance** 

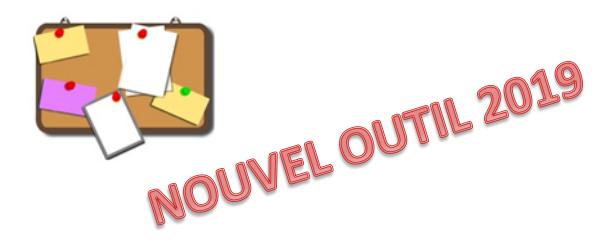

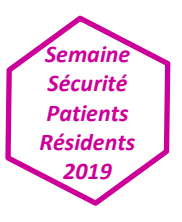

## **Fiche informative patient fin de consultation**

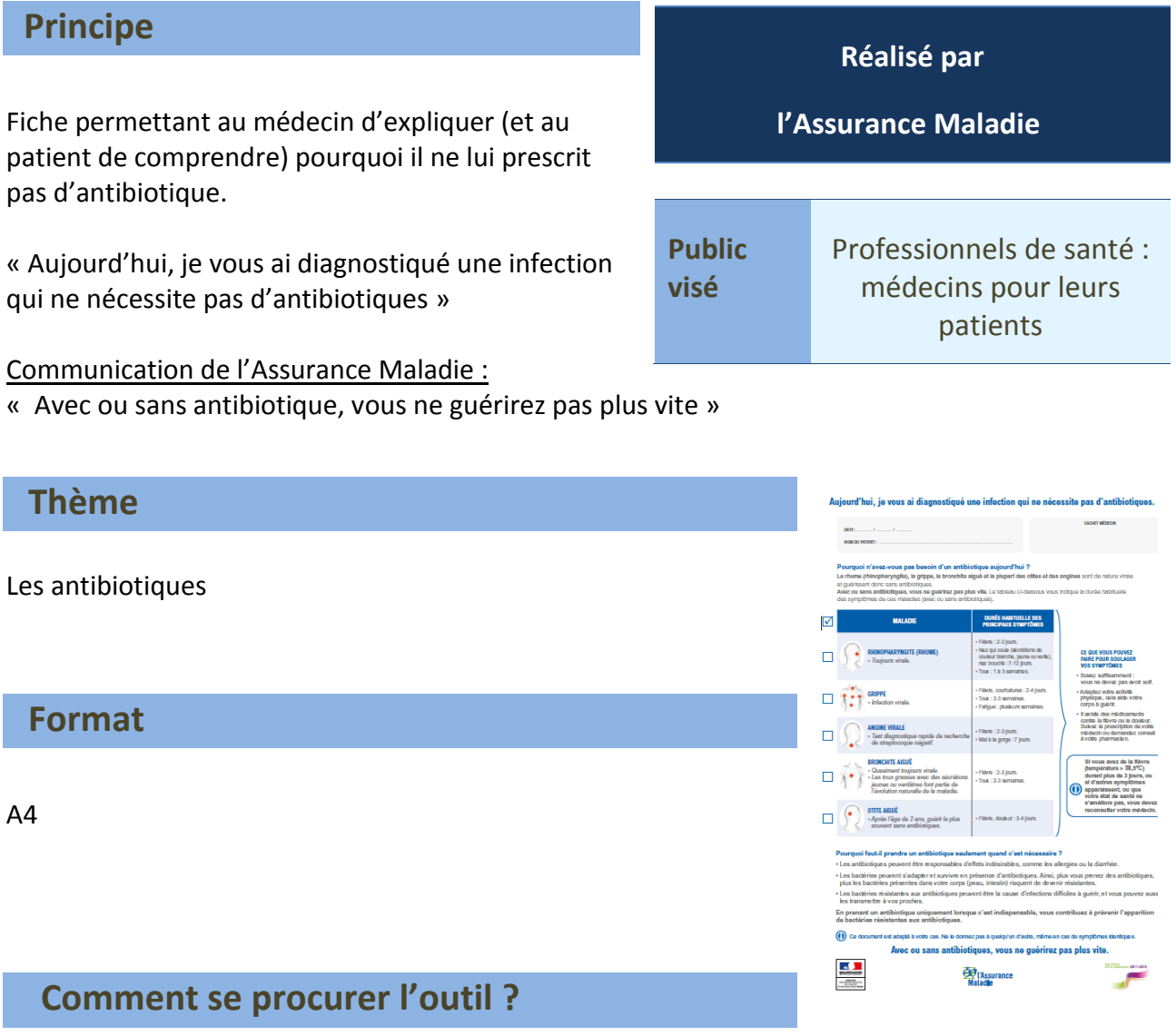

Sur le site de l'assurance maladie :

[https://www.ameli.fr/fileadmin/user\\_upload/documents/972015\\_ANTIBIOTIQUES\\_bdef\\_stc.pdf](https://www.ameli.fr/fileadmin/user_upload/documents/972015_ANTIBIOTIQUES_bdef_stc.pdf)

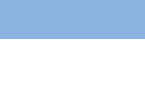

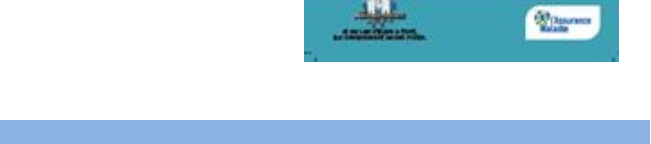

## **Test de Diagnostic Rapide (TDR) angine**

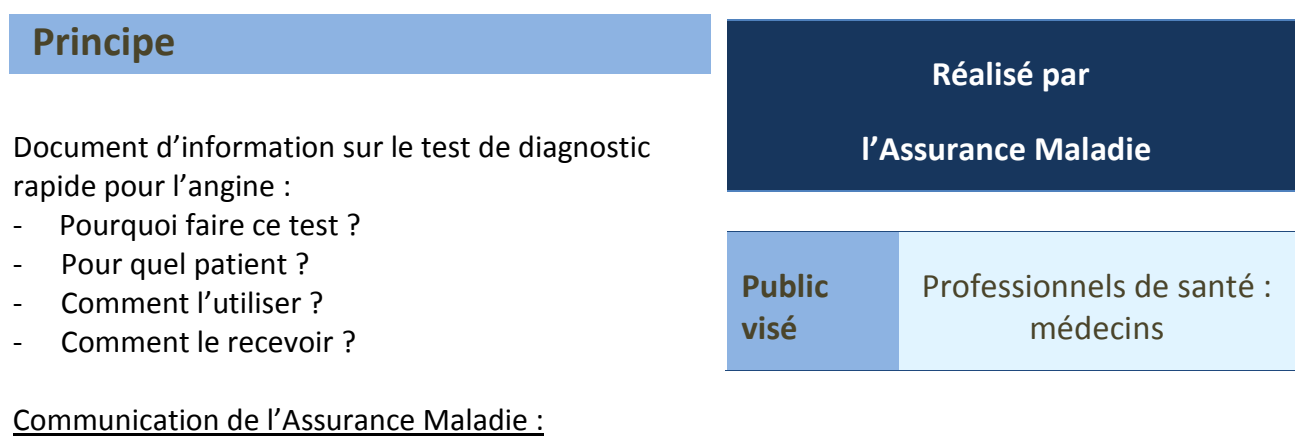

« Les antibiotiques : si on les utilise à tort, ils deviendront moins forts »

#### **Thème**

Test permettant d'identifier les angines devant, ou non, être traitées par antibiotiques.

#### **Format**

A4 en 3 feuilles

### **Comment se procurer l'outil ?**

Sur le site de l'assurance maladie : [https://www.ameli.fr/sites/default/files/Documents/5150/document/tdr-angine\\_assurance-maladie.pdf](https://www.ameli.fr/sites/default/files/Documents/5150/document/tdr-angine_assurance-maladie.pdf)

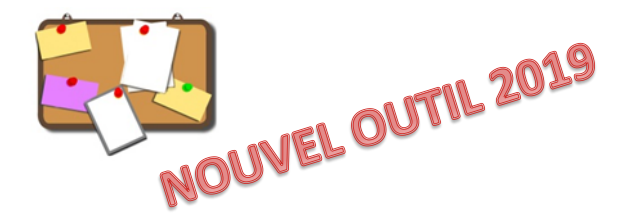

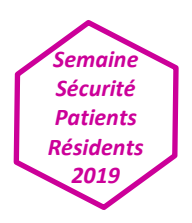

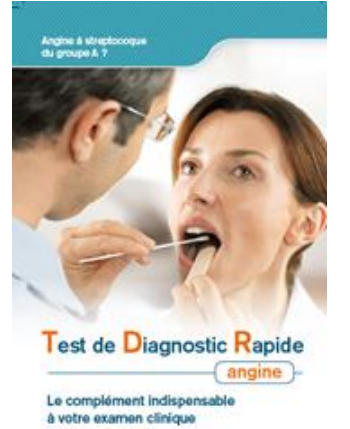

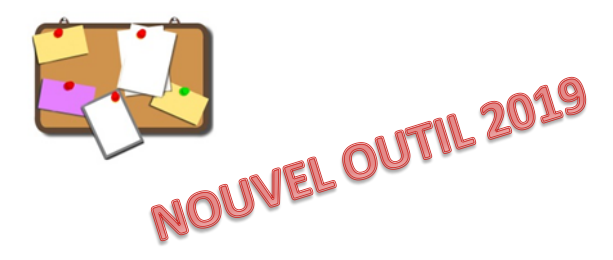

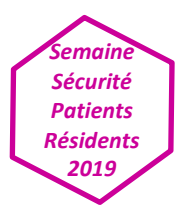

## **« Vous êtes porteur d'une Bactérie Multi-Résistante aux antibiotiques »**

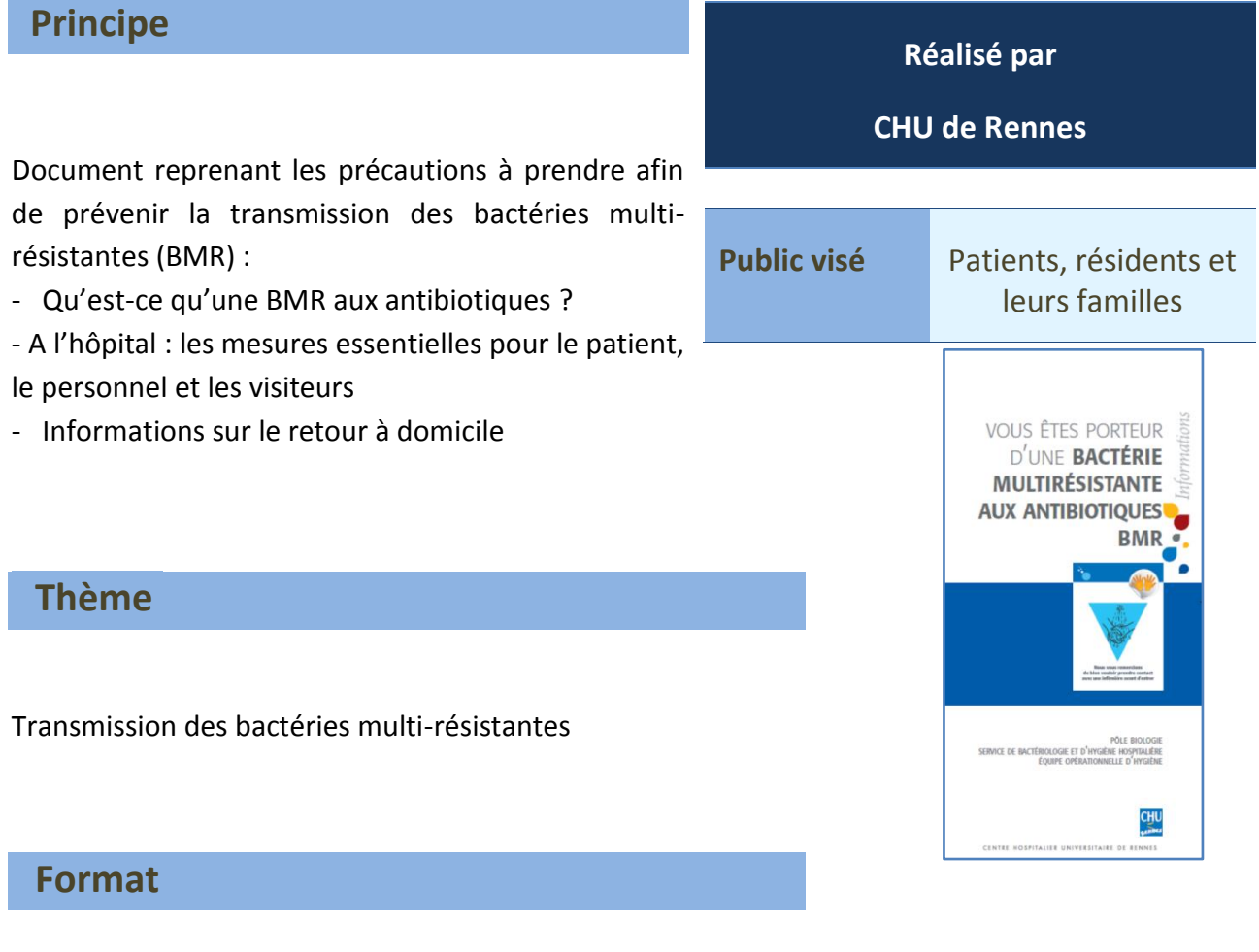

Dépliant recto/verso en format A4

#### **Comment se procurer l'outil ?**

Site du Cpias Bretagne / rubrique : outils régionaux

https://cpiasbretagne.chu-rennes.fr/CPias-Bretagne/pages/CPiasBretagne-Outils\_regionaux.php

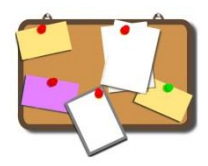

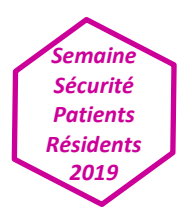

### **Boîte à outils HAS – FAIRE DIRE**

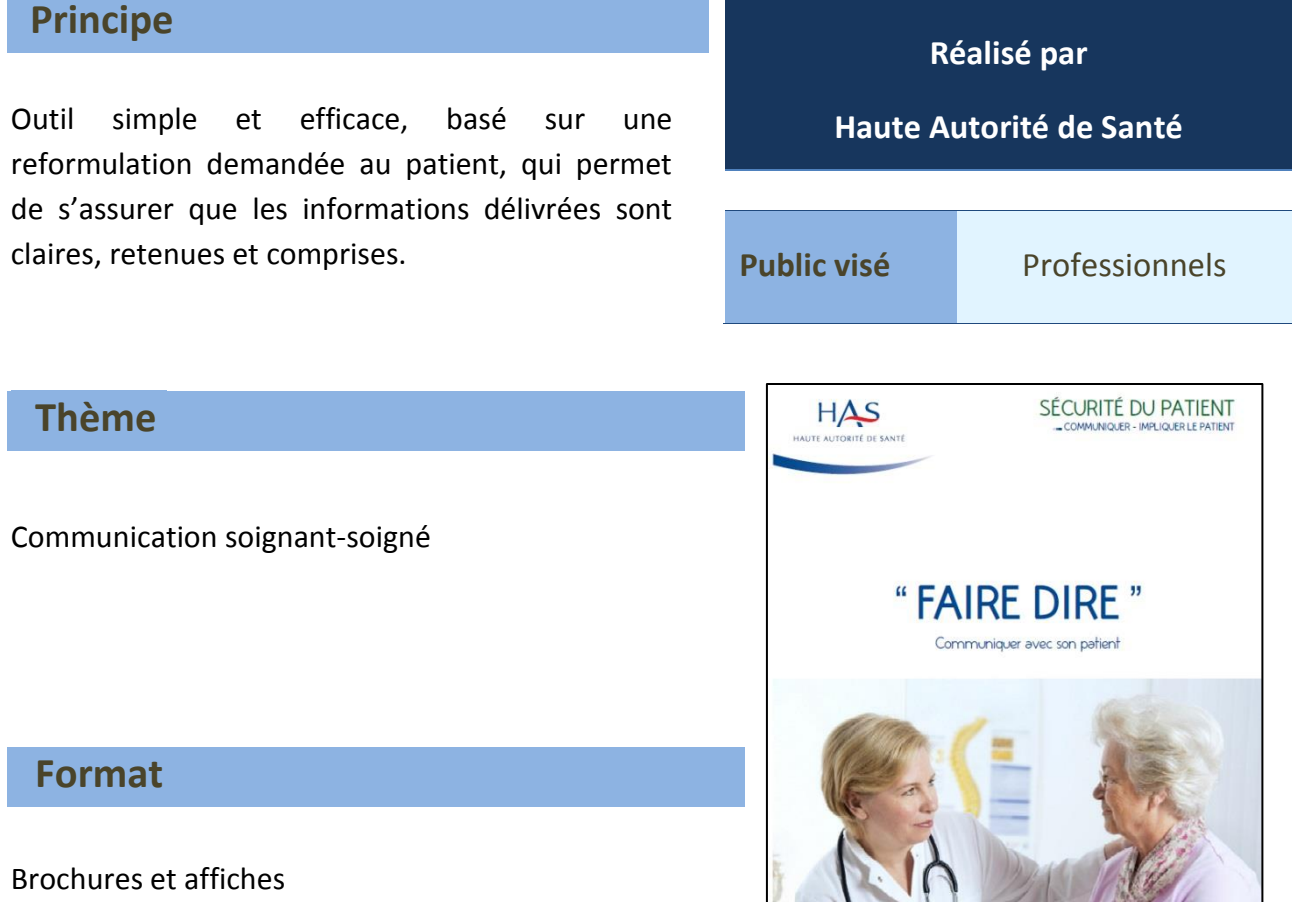

### **Comment se procurer l'outil ?**

[https://www.has-sante.fr/portail/jcms/c\\_2612334/fr/faire-dire](https://www.has-sante.fr/portail/jcms/c_2612334/fr/faire-dire)

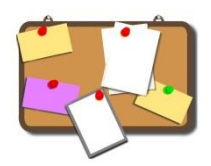

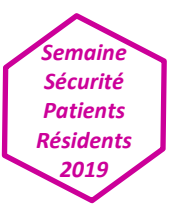

## **Boîte à outils HAS – Oser parler avec son médecin/parler avec son pharmacien**

#### **Principe**

Les objectifs de ces outils sont :

- D'inviter le patient à initier un dialogue avec le professionnel de santé afin de le rendre acteur de sa prise en charge. La relation de confiance ainsi instaurée doit permettre au patient de s'adresser sans gêne au soignant et d'éviter les « non-dits ».
- De sensibiliser le professionnel à engager un partenariat constructible et durable avec le patient.

#### **Thème**

Communication soignant-soigné

#### **Format**

Brochures et affiches

**Comment se procurer l'outil ?**

[https://www.has-sante.fr/portail/jcms/c\\_1695997/fr/oser-parler-avec-son-medecin](https://www.has-sante.fr/portail/jcms/c_1695997/fr/oser-parler-avec-son-medecin) [https://www.has-sante.fr/portail/jcms/c\\_1761963/fr/parler-avec-son-pharmacien](https://www.has-sante.fr/portail/jcms/c_1761963/fr/parler-avec-son-pharmacien)

**Réalisé par Haute Autorité de Santé Public visé** Usagers HAS HAUTE AUTORITÉ DE SANT

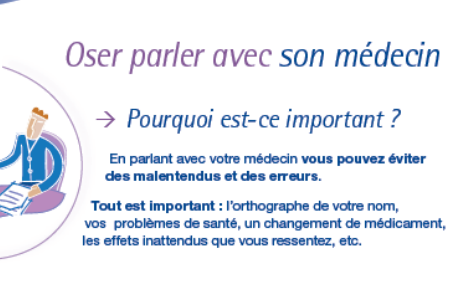

Ma sécurité dépend de la vigilance de tous, y compris de la mienne

Je n'hésite pas à poser des questions et à parler de moi sans aucune gêne, et j'échange avec le médecin sur ce qui est<br>important et utile pour moi. Si j'ai constaté quelque chose d'inhabituel ou de bizarre :<br>j'en parle avec mon médecin !

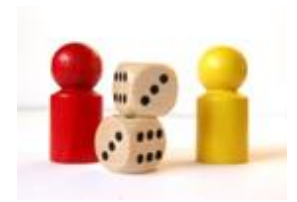

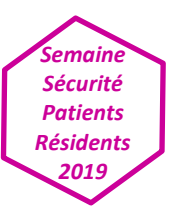

### **Quizz Antibiotiques**

#### **Principe**

Action de sensibilisation du grand public au bon usage des antibiotiques et à l'émergence des résistances bactériennes.

- Distribution de quizz papier (réponses au verso)
- Quizz interactif avec ou sans boitiers de vote

Animation en partenariat avec les représentants des usagers de l'établissement.

#### **Réalisé par**

**Le groupe de travail interrégional (Bretagne, Normandie, Pays de la Loire) « Représentants des usagers et professionnels » coordonné par le CPias Bretagne**

**Public visé** Grand public

#### **Thème**

- Bon usage des antibiotiques
- Prévention de l'antibiorésistance
- Bactéries multi-résistantes (BMR)

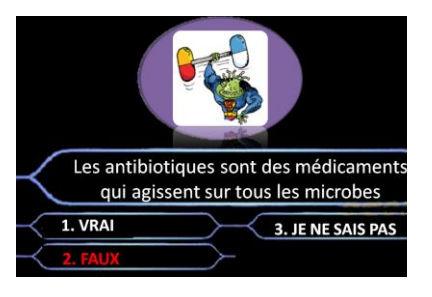

#### **Format**

Quizz papier (questions/réponses) à faire réaliser aux usagers ou quizz interactif sous forme de diaporama + diaporama avec réponses commentées (versions modifiables pour adaptation si besoin).

Boîtiers de vote ou cartons de 3 couleurs pour les réponses à défaut.

#### **Comment se procurer l'outil ?**

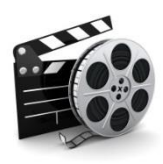

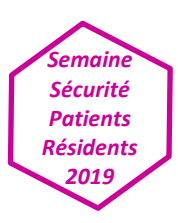

### **« Et si on mettait en scène nos erreurs ? »**

#### **Principe**

Recourir à l'analyse de scénario clinique, une méthode de gestion des risques a priori validée par la HAS

L'objectif : impliquer pendant 1 heure le personnel médical et paramédical dans une réflexion collégiale et participative autour de l'identification d'un patient porteur d'une Bactérie Hautement Résistante, en partant d'un événement indésirable scénarisé, inspiré de faits réels survenus ailleurs.

#### **Réalisé par**

**Le Centre Mutualiste de Kerpape, l'Union Hospitalière de Cornouaille en l'OMéDIT Bretagne**

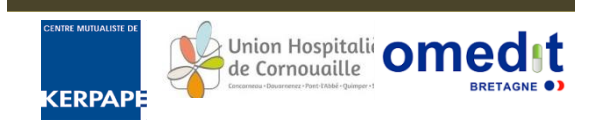

**Public visé** Professionnels de santé

#### **Thème**

#### Résumé du film : Passager clandestin

« Une patiente polytraumatisée suite à un accident de la voie publique survenu au Brésil a été hospitalisée en France en court séjour. Elle est transférée au sein d'un établissement de rééducation spécialisé. Le jour de son entrée, au cours de la visite médicale, elle évoque le fait qu'elle est porteuse d'une bactérie multi résistante

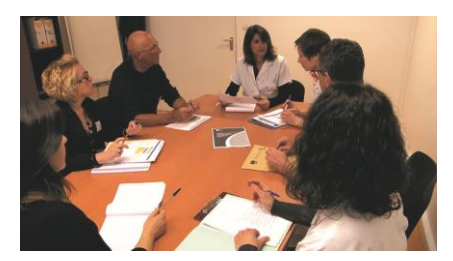

mais il n'y a aucune précision sur le germe dans le dossier du patient. Le médecin met en place des précautions complémentaires contact et prescrit un ECBU pour confirmer la présence du germe... »

#### **Format**

L'outil se compose :

- d'un [guide](http://www.omeditbretagne.fr/lrportal/documents/138946/402008/Livret+Kerpape.pdf/aae915a2-13c0-498c-9452-6bb8d7602c92) avec la méthode d'analyse de scénario, les modalités d'organisation de la formation des professionnels de santé et une fiche d'analyse.
- du support vidéo qui retrace l'événement qui s'est produit dans un établissement de type SSR et qui a fait l'objet d'une analyse approfondie en comité de retour d'expérience.

#### **Comment se procurer l'outil ?**

Téléchargez les outils sur le site de l'OMéDIT Bretagne :

[www.omeditbretagne.fr/lrportal/accueil/qualite-securite-vigilance/analyse-scenario/erreur-en-scene](http://www.omeditbretagne.fr/lrportal/accueil/qualite-securite-vigilance/analyse-scenario/erreur-en-scene)

**Exp** YouTube Retrouvez d'autres analyses de scénario sur le [Youtube de l'OMéDIT Bretagne](https://www.youtube.com/channel/UCYZqG0FNRRK2LfKDjcE5vKg) Contactez l'OMéDIT Bretagne : [unitedecoordination@omeditbretagne.fr](mailto:unitedecoordination@omeditbretagne.fr)

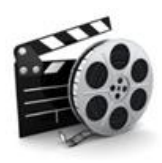

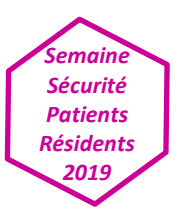

## **Film « Les antibios quand il faut, comme il faut, juste ce qu'il faut »**

#### **Principe**

Action de sensibilisation du grand public au bon usage des antibiotiques et à l'émergence des résistances bactériennes.

Diffusion d'un film d'animation (4 minutes) avec 3 saynètes expliquant pourquoi les antibiotiques ne sont pas prescrits en systématique.

Diffusion sur les écrans d'accueil, dans les salles d'attente, les sites intranet et internet, les réseaux sociaux ou en support pour animer une réunion de sensibilisation.

#### **Thème**

- Bon usage des antibiotiques
- Prévention de l'antibiorésistance
- Bactéries multi-résistantes (BMR)

#### **Format**

Films version audio ou version audio sous-titrée (durée : 4 minutes)

#### **Comment se procurer l'outil ?**

<https://cpiasbretagne.chu-rennes.fr/wp/> rubrique « Antibiotiques »

#### **Réalisé par**

**Le groupe de travail interrégional (Bretagne, Normandie, Pays de la Loire) « Représentants des usagers et professionnels » coordonné par le CPias Bretagne**

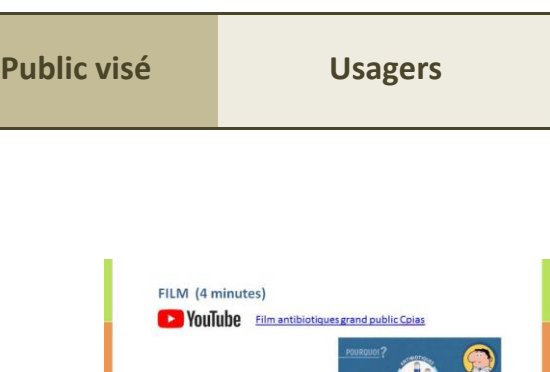

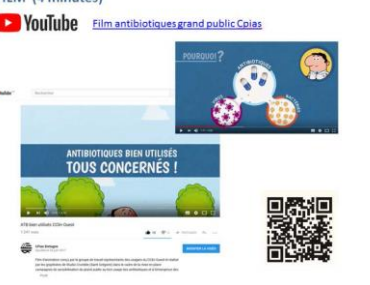

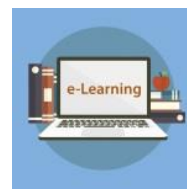

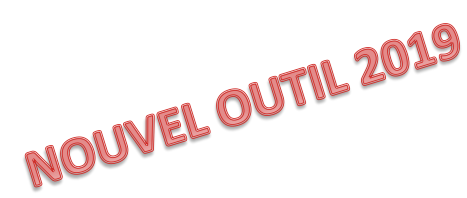

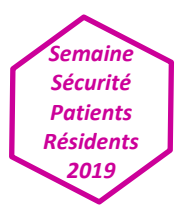

## **Supports interactifs de formations et d'autoévaluation des connaissances**

ome

#### **Principe**

L'OMéDIT Bretagne propose de mettre à votre disposition des comptes utilisateurs sur une plateforme de formation en ligne pour entretenir, développer et évaluer les connaissances de vos équipes médicales et paramédicale des thèmes en lien avec la semaine sécurité.

Ces formations viennent en complément des Evaluation des Pratiques Professionnelles (EPP).

#### **Thème**

En 2019, deux thèmes sont proposés en priorité : Infections respiratoires hautes et basses de l'adulte Infections urinaires chez la personne âgée

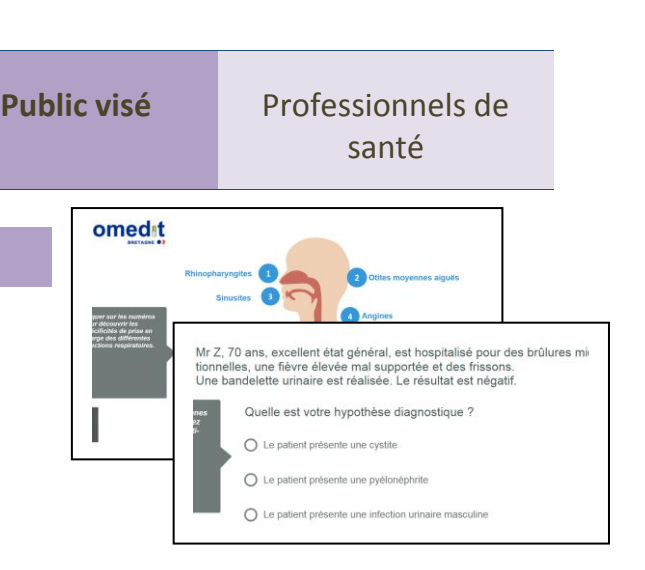

 $\mathcal{G}_{\widehat{O}}$  ABRI

**Réalisés par** 

**OMéDIT Bretagne, ABRI**

#### **Format**

Formations E-Learning co-construites par les experts des CHU de Rennes et Brest en lien avec la thématique.

Outils d'évaluation de la pertinence des prescriptions, clé en main en format excel.

#### **Comment se procurer l'outil ?**

Contactez l'OMéDIT pour obtenir des comptes utilisateurs dans le cadre d'une formation continue de vos professionnels de santé : [unitedecoordination@omeditbretagne.fr](mailto:unitedecoordination@omeditbretagne.fr) Retrouvez les outils sur le site de l'OMéDIT Bretagne : [www.omeditbretagne.fr](http://www.omeditbretagne.fr/)

- EPP « Infections urinaires chez les sujets âgés » : <http://www.omeditbretagne.fr/lrportal/accueil/antibiologie/epp/epp-iu-en-ehpad>
- EPP « Durée de traitement » : <http://www.omeditbretagne.fr/lrportal/accueil/antibiologie/epp/epp-duree-de-tmt>

## **Outils proposés lors des précédentes semaines sécurité patient/résident**

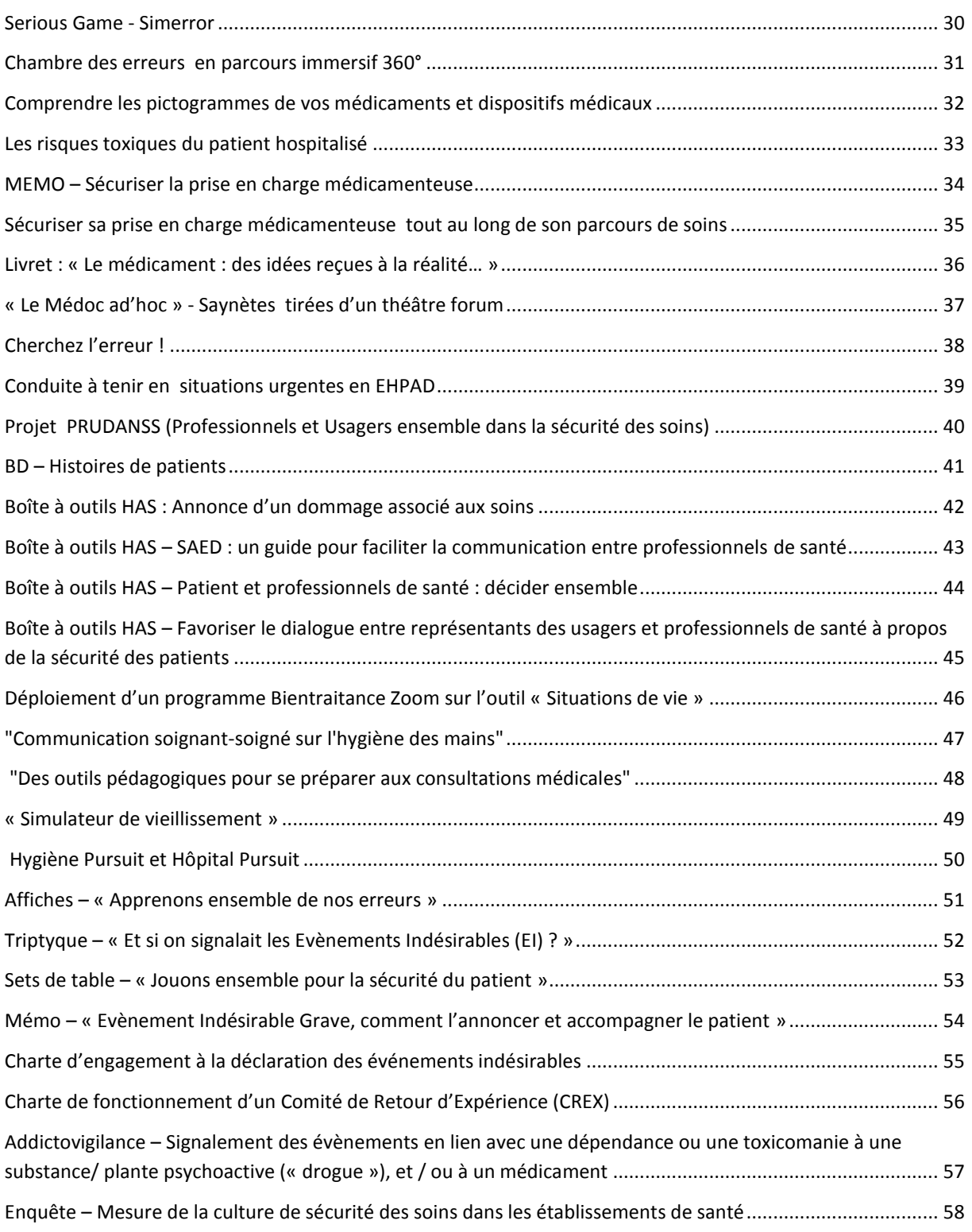

<span id="page-30-0"></span>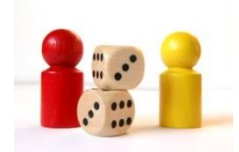

### **Serious Game - Simerror**

#### **Principe**

Serious Game sur la chambre des erreurs.

Outil permettant d'acquérir ou de réactualiser des connaissances sur les bonnes pratiques et sécurité des soins pour les professionnels de santé

**Réalisé par** 

**OMéDIT Normandie** 

**en partenariat avec le CHU, le CLCC et l'université de Rouen**

**Public visé** Professionnels de santé et usagers

#### **Thème**

Entrez en immersion dans la chambre du patient pour aider l'infirmière à retrouver 7 erreurs parmi 28 sur différents thèmes (circuit du médicament, hygiène, bientraitance et identitovigilance) Une infinité de combinaison possible.

### **Format**

Serious game dans la chambre du patient Serious game en salle d'accouchement Serious game en HAD

#### **Comment se procurer l'outil ?**

[http://www.omedit-normandie.fr/boite-a-outils/gestion-des-risques/chambre-des-erreurs/chambre-des](http://www.omedit-normandie.fr/boite-a-outils/gestion-des-risques/chambre-des-erreurs/chambre-des-erreurs,3351,3927.html?wb48617274=6BEEB1C9)[erreurs,3351,3927.html?wb48617274=6BEEB1C9](http://www.omedit-normandie.fr/boite-a-outils/gestion-des-risques/chambre-des-erreurs/chambre-des-erreurs,3351,3927.html?wb48617274=6BEEB1C9)

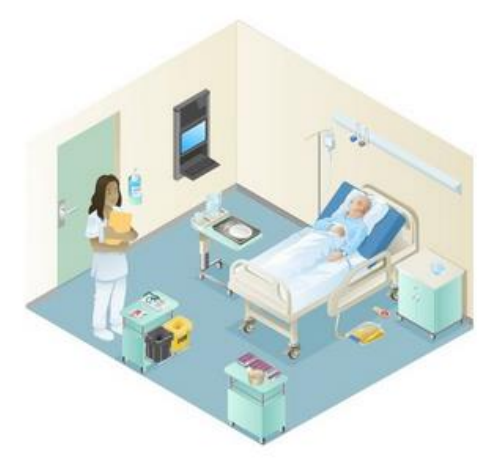

<span id="page-31-0"></span>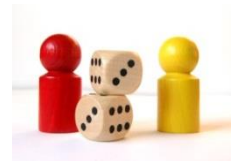

## **Chambre des erreurs en parcours immersif 360°**

#### **Principe**

Ce serious game permet une immersion dans un service de soins avec pour objectif d'identifier 18 erreurs médicamenteuses.

Il peut être utilisé dans le cadre de formation initiale ou continue ou même en auto-évaluation

#### **Réalisé par**

**Association pour le digital et l'information en pharmacie (ADIPh)**

**Public visé** Professionnels de santé

#### **Thème**

La sécurité de la prise en charge médicamenteuse

#### **Format**

Serious game

3 univers sont maintenant disponibles :

- latroMed 360° : Chambre des erreurs sur le circuit du médicament en parcours immersif à 360° : cherchez les erreurs !
- [SimuDM 360°](https://www.adiph.org/services/simulation-numerique-en-sante/simulations/saisons?simulation_id=157) : Les premières chambres des erreurs consacrées uniquement aux Dispositifs Médicaux !
- [SimUPAC 360°](https://www.adiph.org/services/simulation-numerique-en-sante/simulations/saisons?simulation_id=152) : Unité de Préparation des Anticancéreux en parcours immersif à 360° : cherchez les erreurs !

**Comment se procurer l'outil ?**

<https://www.adiph.org/services/simulation-numerique-en-sante>

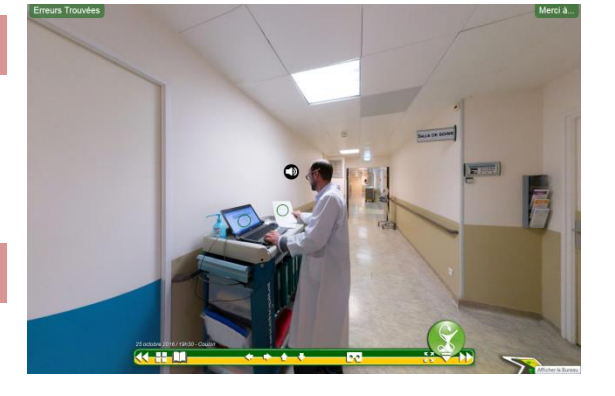

<span id="page-32-0"></span>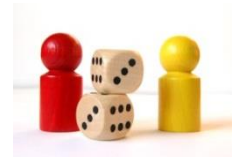

## **Comprendre les pictogrammes de vos médicaments et dispositifs médicaux**

#### **Principe**

Utilisation de plusieurs outils pour sensibiliser les usagers et les professionnels aux pictogrammes indiqués sur les boîtes de médicaments et sur les dispositifs médicaux et leur faire prendre conscience des risques liés à ces pictogrammes.

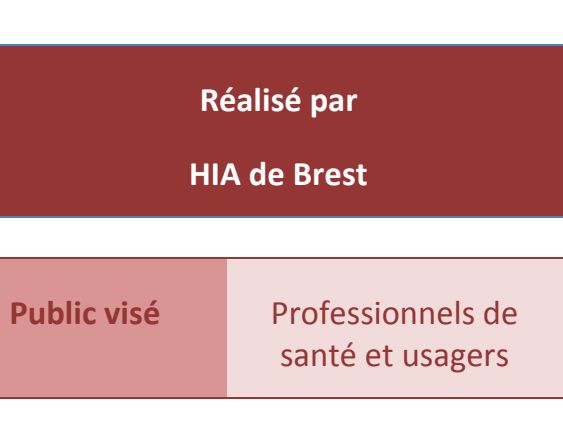

#### **Thème**

La sécurité de la prise en charge médicamenteuse

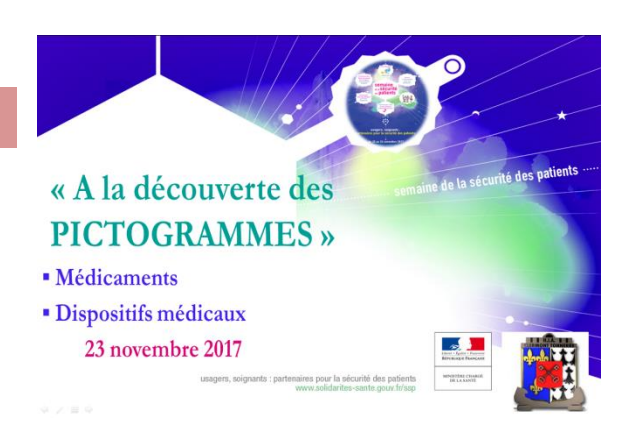

#### **Format**

Diaporama permettant d'interagir directement avec les professionnels Cartes pictogramme au format questions/réponses à destination des usagers Flyer informations pictogramme et règles d'or à destination des usagers Quizz sur le bon usage des médicaments (questions/réponses)

#### **Comment se procurer l'outil ?**

Les outils sont disponibles sur le site internet du CAPPS Bretagne : <http://gcscapps.fr/?etudes-et-recherche=semaine-securite-patients>

Pour obtenir les cartes pictogramme au format questions/réponses à destination des usagers, prendre contact avec le CAPPS Bretagne.

<span id="page-33-1"></span><span id="page-33-0"></span>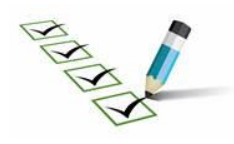

## **Les risques toxiques du patient hospitalisé**

#### **Principe**

L'objectif de ce quizz est de sensibiliser le personnel soignant sur les risques liés aux différents produits de soin, d'hygiène ou tout autre produit souvent présent dans la chambre du patient. Il comprend 9 questions à choix multiples avec leur corrigé. Il apporte des éléments de formation ainsi que des conseils sur la prise en charge initiale du patient.

#### **Réalisé par**

**Le Centre antipoison et Toxicovigilance Grand Ouest du CHU d'Angers** 

**Public visé** Professionnels

de santé

#### **Thème**

Toxicité des produits à portée du patient hospitalisé

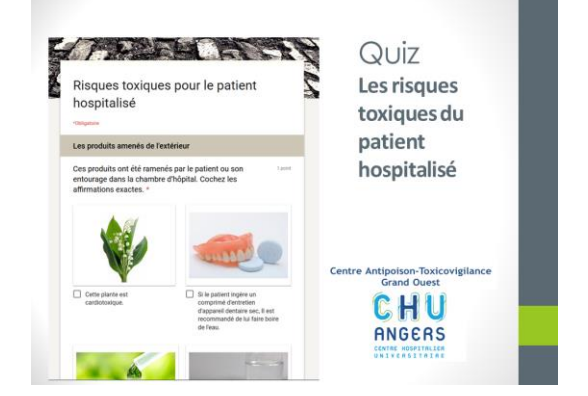

#### **Format**

Quizz Google Forms comprenant 9 questions et réponses

#### **Comment se procurer l'outil ?**

Suivre le lien suivant :

[https://docs.google.com/forms/d/1F4UMwODugBweVxQPXEeioJgBWeqiFDs8J6PW4kIFqfQ/edit?](https://docs.google.com/forms/d/1F4UMwODugBweVxQPXEeioJgBWeqiFDs8J6PW4kIFqfQ/edit?usp=sharing) [usp=sharing](https://docs.google.com/forms/d/1F4UMwODugBweVxQPXEeioJgBWeqiFDs8J6PW4kIFqfQ/edit?usp=sharing)

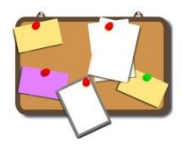

## <span id="page-34-0"></span>**MEMO – Sécuriser la prise en charge médicamenteuse**

#### **Principe**

Mémo regroupant les barrières de sécurité incontournables à la sécurité de la prise en charge médicamenteuse.

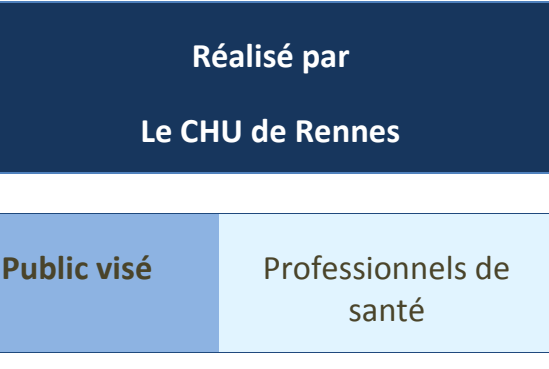

#### **Thème**

La sécurité de la prise en charge médicamenteuse

#### **Format**

Mémo sous forme d'éventail reprenant 7 points incontournables de la sécurité de la prise en charge médicamenteuse (contrôle croisé ; délégation contrôlée ; travail en binôme; communication sécurisée ; interruption de tâche ; no go ; auto-contrôle) à partir de courts exemples d'évènements indésirables.

#### **Comment se procurer l'outil ?**

Mémo – [sécuriser la prise en charge médicamenteuse](http://gcscapps.fr/wp-content/uploads/2016/10/M%C3%A9mo_S%C3%A9curiser-la-PECM.pdf)

#### **LA PRISE EN CHARGE MÉDICAMENTEUSE DU PATIENT**

LE PROFESSIONNEL,<br>ACTEUR DE LA MISE EN ŒUVRE<br>DES BARRIÈRES SÉCURITAIRES

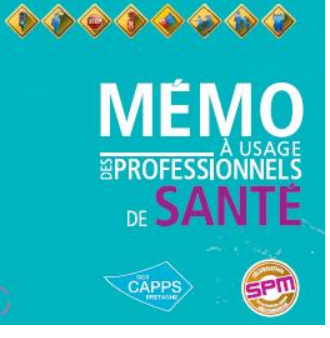

<span id="page-35-0"></span>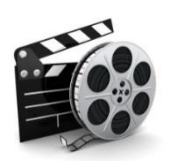

## **Sécuriser sa prise en charge médicamenteuse tout au long de son parcours de soins**

#### **Principe**

Vidéo à destination des usagers pour sécuriser leur prise en charge par l'ensemble des professionnels tout au long de leur parcours de soins

**Réalisé par** 

**OméDIT Centre**

**Public visé** Professionnels et usagers

#### **Thème**

Prise en charge médicamenteuse Le patient, co-acteur de sa santé

Messages clés :

- J'ose communiquer
- Je garde sur moi mon ordonnance
- J'ai ma fiche de liaison
- J'ai bien compris mon ordonnance
- Je suis observante

# bien préparer<br>patient hospitalisé

Le parcours de santé de Mme Toulemonde

#### **Format**

Vidéo de 3 min

#### **Comment se procurer l'outil ?**

<https://www.youtube.com/watch?v=CAv9L1Di4ZU>

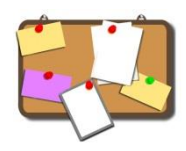

## <span id="page-36-0"></span>**Livret : « Le médicament : des idées reçues à la réalité… »**

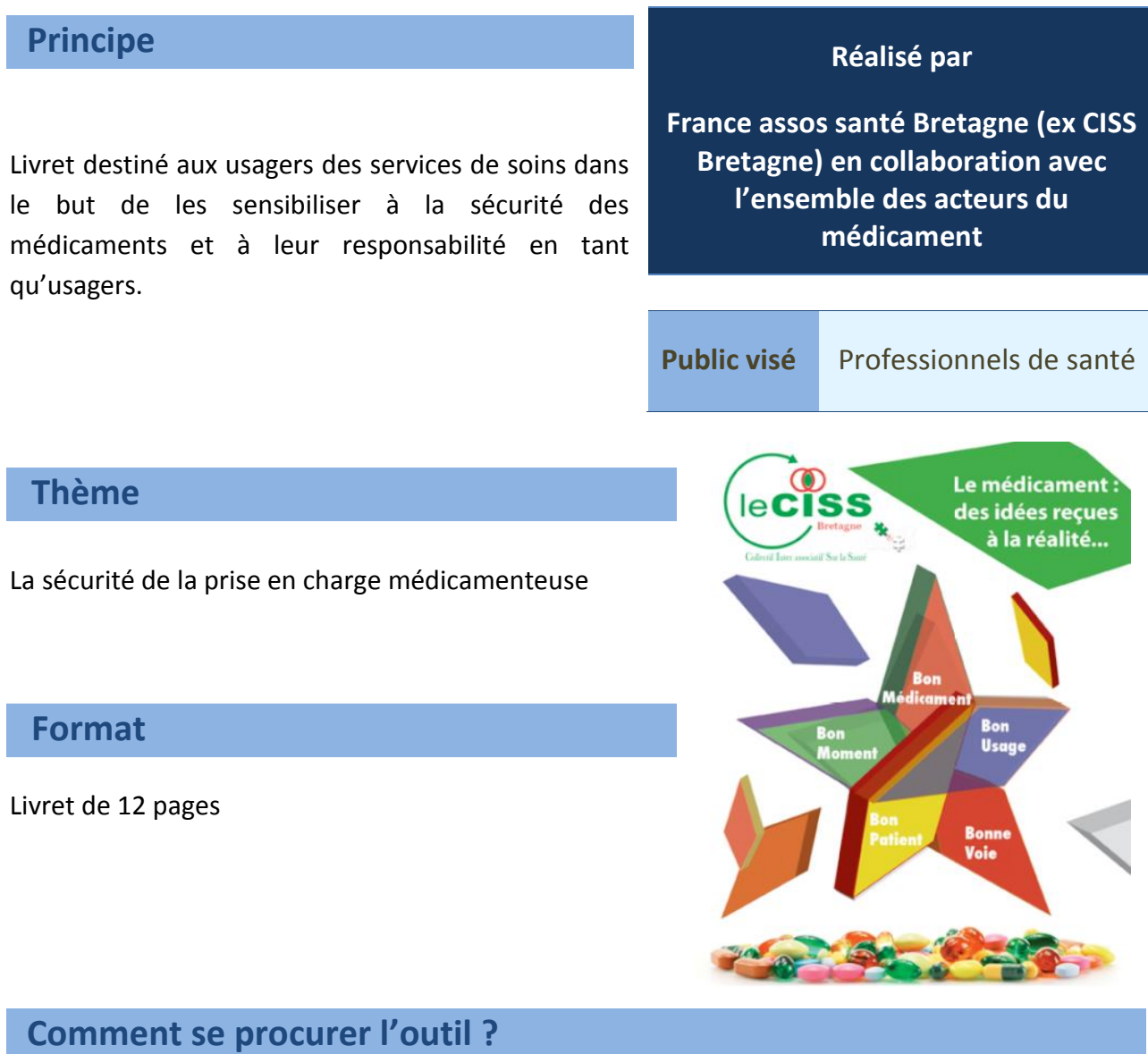

Version papier de la plaquette à demander par mail à l'adresse suivante : [bretagne@france](mailto:bretagne@france-assos-sante.org)[assos-sante.org](mailto:bretagne@france-assos-sante.org)

<span id="page-37-0"></span>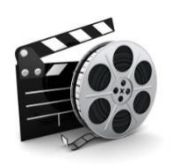

## **« Le Médoc ad'hoc » - Saynètes tirées d'un théâtre forum**

#### **Principe**

Saynètes mettant en situation des acteurs sur des problématiques professionnelles ayant pu être rencontrées dans les services.

Suite à cette diffusion, réflexion entre les professionnels qui ont alors la possibilité de proposer un scénario différent afin de faire évoluer les pratiques.

#### **Réalisé par**

**Le CHU de Rennes en lien avec les établissements du territoire de santé n°5 et le CAPPS Bretagne**

**Public visé** Professionnels de santé

 **Thème**

La sécurité de la  $\overline{p}$   $\overline{p}$  prise en charge médicamenteuse

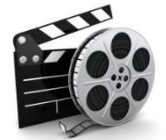

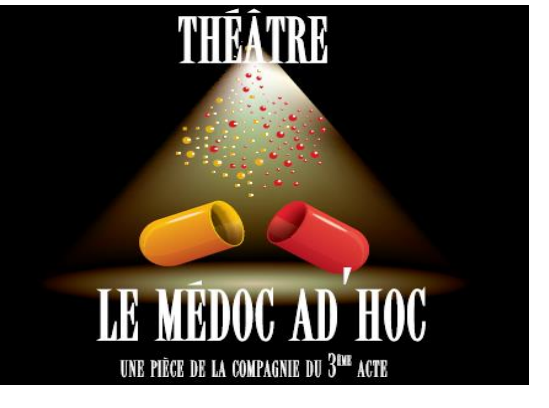

#### **Format**

Trois films sont proposés, d'une durée moyenne de 3 minutes :

- Film 1 : Comment accompagner en toute sécurité ?
- Film 2 : Comment faire pour bien travailler en équipe ?
- Film 3 : Comment faire en cas de doute ?

A noter : vous pouvez coupler les saynètes avec le mémo « Sécuriser la prise en charge médicamenteuse du patient » qui reprend les différents points abordés dans les vidéos.

#### **Comment se procurer l'outil ?**

Les vidéos sont consultables sur Youtube :

Film 1: [https://www.youtube.com/watch?v=\\_BsVAPiHY2k](https://www.youtube.com/watch?v=_BsVAPiHY2k)

- Film 2:<https://www.youtube.com/watch?v=-qA6BDfVCho>
- Film 3:<https://www.youtube.com/watch?v=WzPdbMEaYFA>

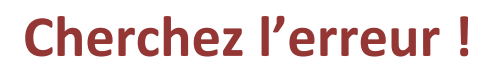

<span id="page-38-0"></span>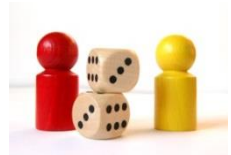

#### **Principe**

« Cherchez l'erreur » est un jeu basé sur la chambre des erreurs.

Des erreurs se sont glissées dans des photos illustrant des scènes quotidiennes de la vie d'un établissement de santé ou d'hébergement. A vous de les retrouver !

#### **Réalisé par**

**Groupe de travail territoire 5 :**

**CH des Marches de Bretagne, CH La Roche aux fées, CH la Guerche de Bretagne, Centre Eugène Marquis**

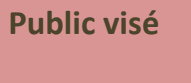

**Public visé** Professionnels de santé et usagers

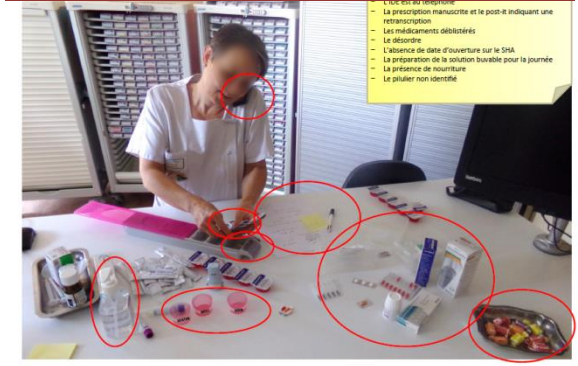

#### **Thèmes**

Multithématiques (prise en charge médicamenteuse, risque infectieux, identitovigilance, droits des patients, sécurité, etc.)

#### **Format**

Photo des mises en situation + photo avec correction

#### **Comment se procurer l'outil ?**

L'outil est disponible sur le site internet du CAPPS Bretagne : [http://gcscapps.fr/wp](http://gcscapps.fr/wp-content/uploads/2018/09/Cherchez-lerreur.pdf)[content/uploads/2018/09/Cherchez-lerreur.pdf](http://gcscapps.fr/wp-content/uploads/2018/09/Cherchez-lerreur.pdf)

<span id="page-39-0"></span>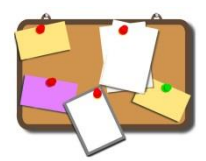

## **Conduite à tenir en situations urgentes en EHPAD**

#### **Principe**

Améliorer l'identification, la prise en charge et le parcours résident lors de situations urgentes en EHPAD.

Un outil pédagogique à destination des professionnels améliorant et sécurisant la prise en charge du résident lors de situations de soins urgentes.

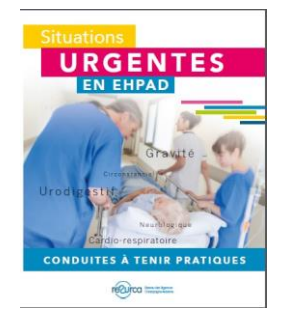

**Réalisé par** 

*« RESURCA* **», Réseau des Urgences**

**Champagne- Ardenne**

**Public visé** Professionnels médico et paramédicaux des EHPAD

#### **Thème**

Sécurité des soins en situation urgentes en EHPAD

#### **Format**

Guide de 21 pages incluant des modèles de fiches pratique par thème :

- 
- Cardio-respiratoire Neurologie
- Gravité Circonstances
	-

- Urodigestif

**Comment se procurer l'outil ?**

<http://www.resurca.com/actualites/>

<span id="page-40-0"></span>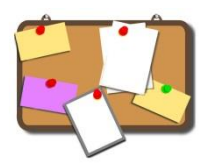

### **Projet PRUDANSS (Professionnels et Usagers ensemble dans la sécurité des soins)**

#### **Principe**

Sensibiliser les patients/usagers aux risques associés aux soins et à l'importance du partenariat soigné-soignant pour améliorer la sécurité des soins, et les aider à devenir acteurs de la sécurité des soins avec l'aide des professionnels de santé.

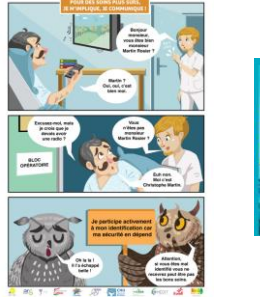

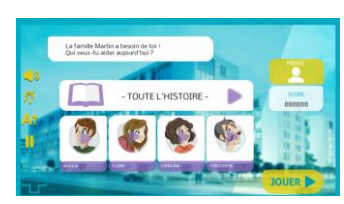

## **Réalisé par CCECQA et ses partenaires (ARS-NA, OMEDIT-NA, CPIAS-NA, CESU 33, CHU de Bordeaux, PRAGE, Itwell, avec le soutien de France Assos Santé-NA et la participation d'usagers et de leurs représentants) Public visé** Usagers

#### **Thème**

Sécurité des soins. Implication des usagers. Patient co-acteur de sa sécurité

#### **Format**

Des outils qui permettent aux patients/usagers et professionnels de santé d'échanger sur les risques associés aux soins :

- Un slogan pour marquer les esprits « Pour des soins plus sûrs, je m'implique, je communique ! »
- 8 affiches de type BD proposant chacune un message différent pour sensibiliser les patients/usagers aux risques associés aux soins
- $\bullet$  Un jeu sérieux (serious game<sup>2</sup>) pour approfondir la démarche et induire des changements de comportement

#### **Comment se procurer l'outil ?**

<http://ccecqa.wysuforms.net/c/HE.exe/SF?P=4z161z2z-1z-1z9091E27232>

**<sup>.</sup>** <sup>2</sup> D'après Julian Alvarez « Application informatique, dont l'objectif est de combiner à la fois des aspects sérieux (Serious) tels, de manière non exhaustive, l'enseignement, l'apprentissage, la communication, ou encore l'information, avec des ressorts ludiques issus du jeu vidéo (Game). Une telle association a donc pour but de s'écarter du simple divertissement. »

<span id="page-41-0"></span>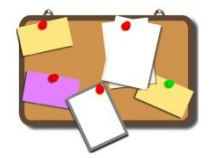

### **BD – Histoires de patients**

#### **Principe**

Présentation d'histoires de patient présentée sous forme de bande dessinée. L'objectif principal est de communiquer de manière ludique et innovante auprès des professionnels et des usagers du système de santé autour de thèmes clés en lien avec la qualité et la sécurité des soins, dans une optique de sensibilisation, d'acculturation et de responsabilisation.

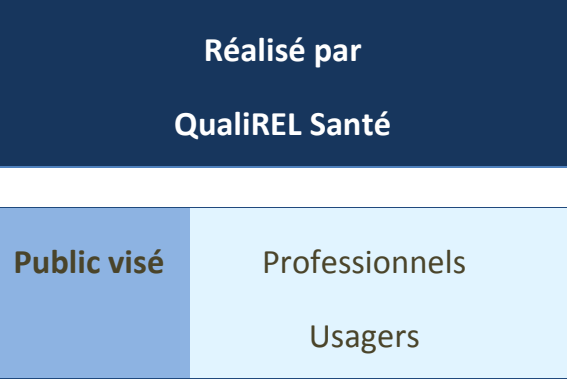

#### **Thème**

- Tome 1 : « Vous avez dit « banal » ? »
- Tome 2 : « En parlant d'interruption de tâches… »
- Tome 3 : « Jamais pour moi, sans moi. »
- Tome 4 : « Mon intimité, j'y tiens. Et vous ?
- Tome 5 : « Partagez vos erreurs, pour moi, pour vous, pour tous ! » *(A VENIR)*

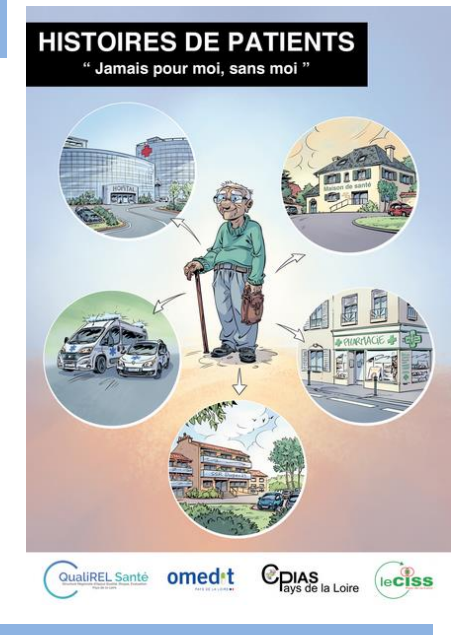

#### **Format**

Livret de 4 pages par tome

#### **Comment se procurer l'outil ?**

Prendre contact avec le réseau QualiREL Santé ou le CAPPS Bretagne

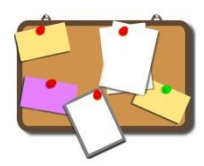

## <span id="page-42-0"></span>**Boîte à outils HAS : Annonce d'un dommage associé aux soins**

#### **Principe**

Ce guide poursuit deux enjeux principaux :

- Répondre aux attentes et aux besoins légitimes des patients
- Rassurer et accompagner les professionnels de santé dans cette démarche souvent difficile

Dans cette perspective, il participe à l'évolution culturelle des professionnels de santé dans le champ de l'information due aux patients.

Ce guide a été élaboré avec des représentants de patients et d'usagers, des professionnels de santé et des représentants d'établissements de santé.

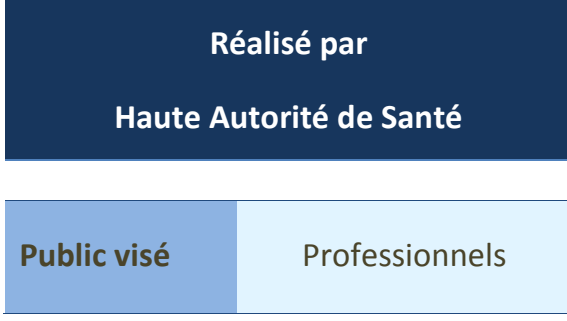

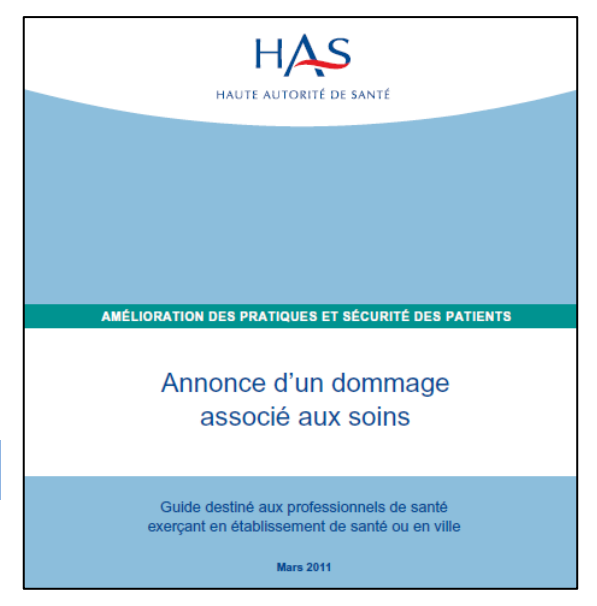

#### **Thème**

Annonce d'un dommage associé aux soins, évènements indésirables, communication soignantsoigné

#### **Format**

Guide et vidéo

**Comment se procurer l'outil ?**

[https://www.has-sante.fr/portail/jcms/c\\_953138/fr/annonce-d-un-dommage-associe-aux-soins](https://www.has-sante.fr/portail/jcms/c_953138/fr/annonce-d-un-dommage-associe-aux-soins)

<span id="page-43-0"></span>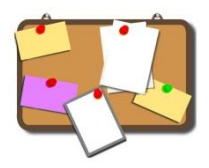

## **Boîte à outils HAS – SAED : un guide pour faciliter la communication entre professionnels de santé**

#### **Principe**

- S : Situation
- A : Antécédent
- E : Evaluation
- D : Demande

Outil mnémotechnique pour structurer/standardiser la communication entre professionnels

#### Les objectifs principaux sont :

- Prévenir les événements indésirables pouvant résulter d'erreurs de compréhension lors d'une communication entre professionnels

- Faciliter la mise en œuvre d'une communication documentée claire et concise, et éviter les oublis

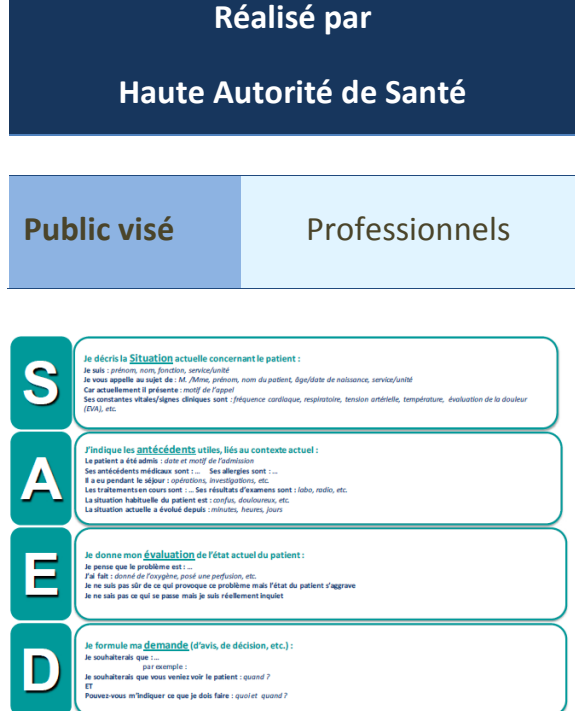

#### **Thème**

Communication entre professionnels, évènements indésirables

#### **Format**

Guide et fiches techniques

#### **Comment se procurer l'outil ?**

[https://www.has-sante.fr/portail/jcms/c\\_1776178/fr/saed-un-guide-pour-faciliter-la](https://www.has-sante.fr/portail/jcms/c_1776178/fr/saed-un-guide-pour-faciliter-la-communication-entre-professionnels-de-sante)[communication-entre-professionnels-de-sante](https://www.has-sante.fr/portail/jcms/c_1776178/fr/saed-un-guide-pour-faciliter-la-communication-entre-professionnels-de-sante)

<span id="page-44-0"></span>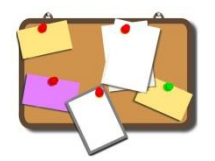

## **Boîte à outils HAS – Patient et professionnels de santé : décider ensemble**

#### **Principe**

La décision médicale partagée correspond à l'un des modèles de décision médicale qui décrit deux étapes clés de la relation entre un professionnel de santé et un patient que sont l'échange d'informations et la délibération en vue d'une prise de décision acceptée d'un commun accord concernant la santé individuelle d'un patient.

Le contenu de ces aides vise à :

- Rendre explicite la décision à prendre et les raisons qui nécessitent qu'elle soit prise
- Guider le patient afin qu'il hiérarchise les options disponibles selon ses préférences en fonction des bénéfices et des risques qui ont de la valeur, de l'importance pour lui, et de son degré de certitude vis-à-vis de ses préférences

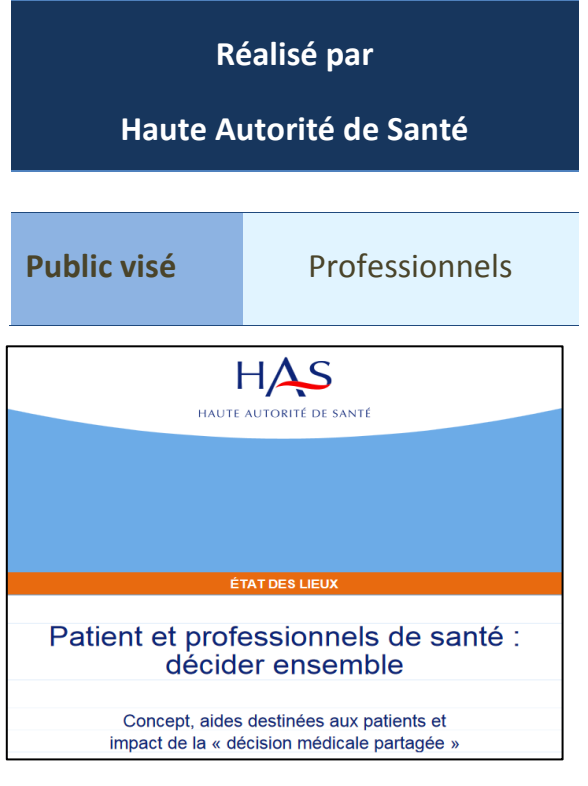

Expliciter les étapes du processus décisionnel et de communication avec les autres personnes impliquées dans la décision (médecin, famille, proches).

#### **Thème**

Communication soignant-soigné

#### **Format**

Guide

#### **Comment se procurer l'outil ?**

[https://www.has-sante.fr/portail/jcms/c\\_1671523/fr/patient-et-professionnels-de-sante](https://www.has-sante.fr/portail/jcms/c_1671523/fr/patient-et-professionnels-de-sante-decider-ensemble)[decider-ensemble](https://www.has-sante.fr/portail/jcms/c_1671523/fr/patient-et-professionnels-de-sante-decider-ensemble)

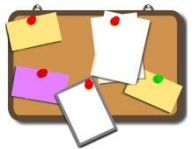

<span id="page-45-0"></span>**Boîte à outils HAS – Favoriser le dialogue entre représentants des usagers et professionnels de santé à propos de la sécurité des patients**

#### **Principe**

Ce kit donne des clés aux représentants des usagers pour construire le dialogue avec les professionnels de santé sur les questions relatives à la sécurité des patients. Il est constitué des outils suivants :

- Outil n° 1 : fiche explicative pour les représentants des usagers
- Outil n° 2 : fiche explicative pour le directeur de l'établissement
- Outil n° 3 : guide d'entretien sur la sécurité des patients à destination des représentants des usagers, pour construire un dialogue avec les professionnels de santé

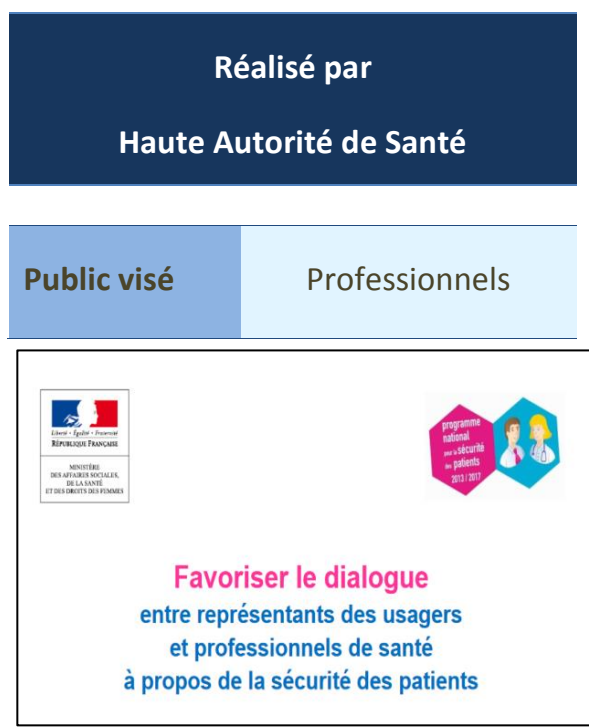

#### **Thème**

Communication entre représentants des usagers et professionnels

#### **Format**

Guide

**Comment se procurer l'outil ?**

[http://solidarites-sante.gouv.fr/IMG/pdf/kit\\_outils\\_dialogue\\_2015\\_sans\\_zones\\_de\\_note.pdf](http://solidarites-sante.gouv.fr/IMG/pdf/kit_outils_dialogue_2015_sans_zones_de_note.pdf)

<span id="page-46-0"></span>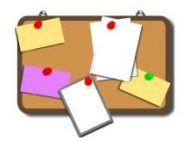

## **Déploiement d'un programme Bientraitance**

### **Zoom sur l'outil « Situations de vie »**

#### **Principe**

Outil d'animation destiné aux professionnels de santé et aux représentants d'usagers, désireux d'échanger et d'analyser ensemble des histoires de patients « d'ailleurs » afin de s'interroger sur « l'ici », « le chez soi », passé, actuel ou futur. Un binôme extérieur au service lit les situations à un groupe et conduit les échanges autour de ces situations.

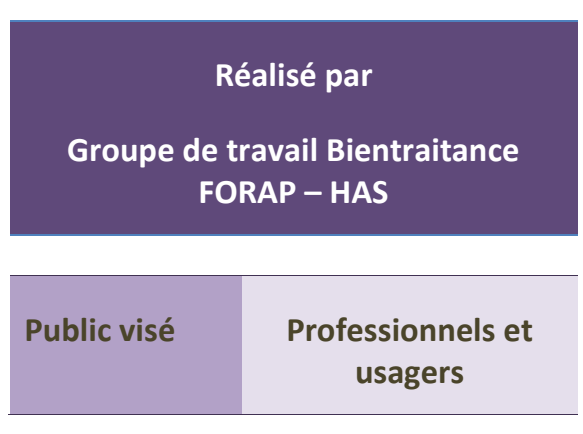

 **Thème**

Questionnement global sur sa pratique de soins

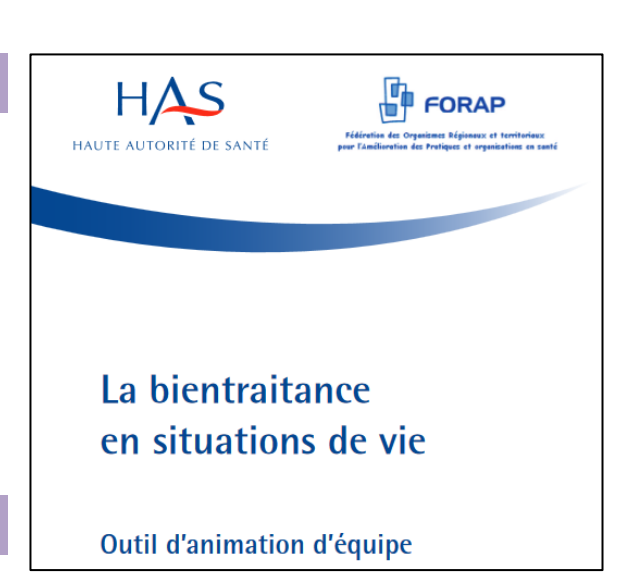

#### **Format**

Une série de 5 événements, proches du terrain et de la pratique quotidienne (situations volontairement évocatrices et non précises) avec une série de questions très ouvertes et un document d'auto questionnement proposé aux participants afin d'écrire après avoir parlé.

#### **Comment se procurer l'outil ?**

Site de la HAS :

[https://www.has-sante.fr/portail/jcms/c\\_1323996/fr/le-deploiement-de-la-bientraitance](https://www.has-sante.fr/portail/jcms/c_1323996/fr/le-deploiement-de-la-bientraitance)

*D'autres outils sont disponibles via ce lien, dont un guide d'aide au déploiement d'un programme bientraitance* 

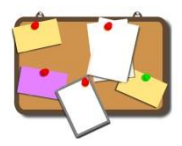

## <span id="page-47-0"></span>**"Communication soignant-soigné sur l'hygiène des mains"**

#### **Principe**

Demander aux soignants ou aux étudiants d'informer les patients sur l'hygiène des mains

L'action se déroule en 3 temps :

**1. Communication**

Message délivré au patient sur l'HDM

**2. Action**

Démonstration de la technique de

friction par le soignant

#### **3. Information**

Remise d'une plaquette sur l'hygiène des mains

#### **Thème**

Hygiène des mains des soignants et des patients

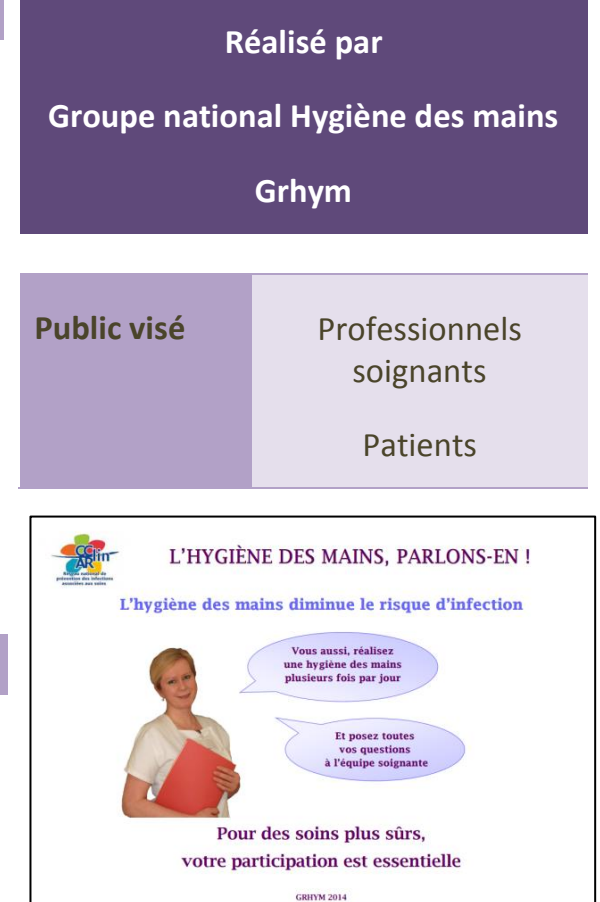

#### **Format**

L'outil se compose d'un protocole, d'un diaporama de présentation, de grilles d'évaluation et de supports de communication « L'hygiène des mains, parlons-en ».

#### **Comment se procurer l'outil ?**

Téléchargeable sur le site du CPIAS :

[http://www.cpias.fr/campagnes/hygiene\\_mains/gryhm/gryhm.html?wb48617274=105A0A75](http://www.cpias.fr/campagnes/hygiene_mains/gryhm/gryhm.html?wb48617274=105A0A75)

<span id="page-48-0"></span>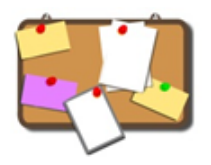

## **"Des outils pédagogiques pour se préparer aux consultations médicales"**

#### **Principe**

SantéBD est un outil de communication référentiel décrivant les consultations médicales, dentaires, paramédicales et hospitalières.

Cet outil est personnalisable pour s'adapter aux différents types de handicap et est gratuit pour être accessible à tous.

Avec :

- Des illustrations et explications faciles à lire et à comprendre
- Des consultations médicales séquencées

#### **Réalisé par**

#### **L'association CoActis-Santé\***

**Public visé** Professionnels de santé

> Personnes en situation de handicap mental et d'autisme, à leurs aidants et aux professionnels de santé

#### **Thème**

Préparation des consultations pour créer un véritable dialogue patient professionnel au cours du rendez-vous, permettant ainsi un meilleur suivi médical dans le temps.

#### **Format**

Fiches téléchargeables et imprimables depuis le site internet de CoActis-Santé

#### **Comment se procurer l'outil ?**

Sur le site de CoActis-Santé : <https://santebd.org/projet-santebd>

\*CoActis Santé est une association loi 1901, créée en décembre 2010, qui agit en faveur de l'accès aux soins pour tous. CoActis Santé a été fondée par des entrepreneurs et des médecins dans le but de proposer des outils concrets au monde médical et aux patients. Concrètement, l'association s'est orientée vers la création d'outils pratiques pour l'accès aux soins des personnes en situation de handicap.

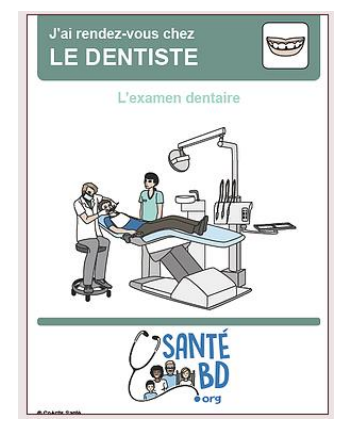

<span id="page-49-0"></span>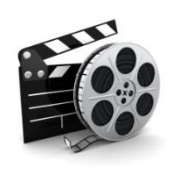

### **« Simulateur de vieillissement »**

#### **Principe**

Recréer des situations de dépendance et de perte d'autonomie vécues par la Personne Agée dans son quotidien

Améliorer la qualité de l'accompagnement de la personne âgée dans un service de soins ou médicosocial

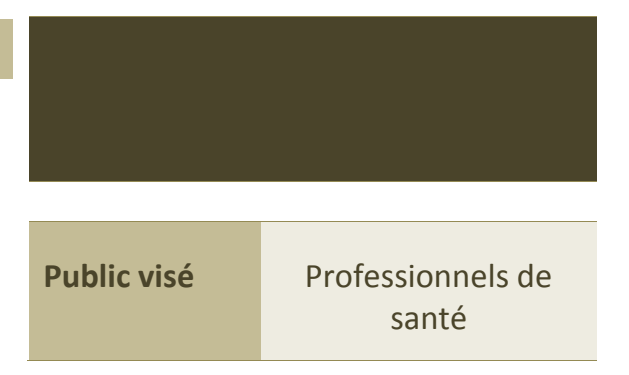

#### **Thème**

Vieillissement, dépendance, accompagnement

#### **Format**

L'outil de simulation du vieillissement se compose de plusieurs accessoires permettant de se mettre en situation de ressentir et comprendre les conséquences des déficiences motrices et articulaires, visuelles, auditives, sensorielles… Ils sont à utiliser sur place. Des vidéos sont également disponibles sur internet

#### **Comment se procurer l'outil ?**

En centre de simulation (les IFSI et IFAS en sont souvent équipés). Séquences filmées et téléchargeables sur le net : *« kit de vieillissement » :*  <https://www.youtube.com/watch?v=4pdRpS0qCU8>

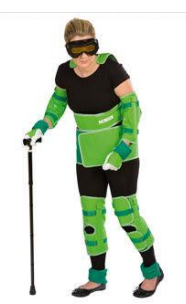

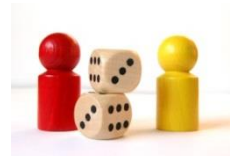

### <span id="page-50-0"></span>**Hygiène Pursuit et Hôpital Pursuit**

#### **Principe**

Déclinaison du jeu de société « *Trivial Pursuit* » autour de thèmes ayant trait à la gestion des risques.

Organisation d'un tournoi inter-services à l'occasion de la semaine sécurité des patients en 2016 et 2017.

#### **Thèmes**

SSP2016 : Tournoi *« Hygiène Pursuit »* dédié à la maîtrise du risque infectieux (ce jeu créé par des EOH est utilisé depuis plusieurs années lors des formations internes en hygiène, en IFAS…)

Succès de l'opération et décision de la renouveler en 2017 avec des thèmes élargis à la gestion des risques dans son ensemble

SSP2017 : Tournoi *« Hôpital Pursuit »* : droit des patients, vigilances (matério, identito, hémo…), hygiène, culture générale hospitalière…

**Réalisé par** 

**Fédération inter-hospitalière en hygiène** 

**Service qualité gestion des risques**

**Public visé** Professionnels de santé (soins et médico-technique), étudiants

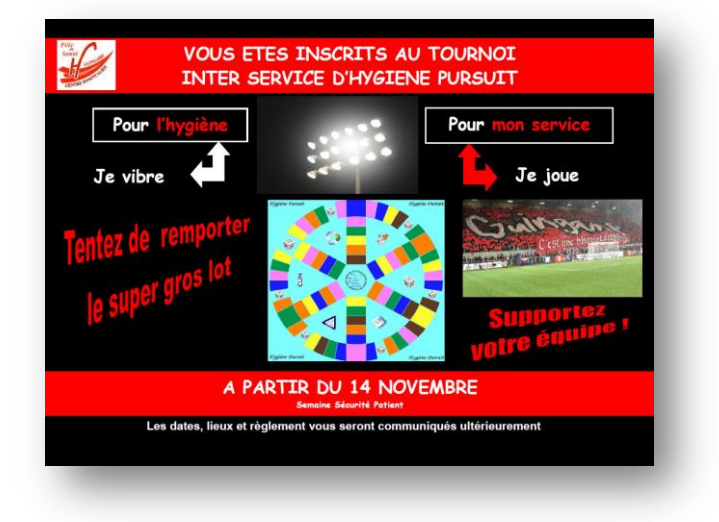

L'outil peut s'adapter à d'autres thèmes et d'autres publics (usagers).

#### **Format**

L'outil se compose de : plateau de jeu + cartes (6 thèmes - 50 cartes par thème à adapter au contexte de chaque établissement) + règle du jeu + règlement du tournoi.

#### **Comment se procurer l'outil ?**

Sophie Jobard, CH de Guingamp [\(sophie.jobard@ch-guingamp.fr\)](mailto:sophie.jobard@ch-guingamp.fr)

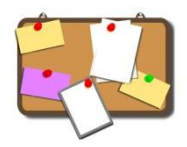

### <span id="page-51-0"></span>**Affiches – « Apprenons ensemble de nos**

#### **erreurs »**

#### **Principe**

Communiquer sur l'intérêt de la déclaration des évènements indésirables et leur analyse pour comprendre ensemble les causes de ces évènements et améliorer nos pratiques

#### **Réalisé par**

**Les établissements du territoire de santé n°1 en collaboration avec le CAPPS Bretagne**

**Public visé** Professionnels de santé

#### **Thème**

Les évènements indésirables : alerter, comprendre, s'améliorer, respecter

#### **Format**

Cinq affiches (dont une compilation des 4 slogans)

#### **Comment se procurer l'outil ?**

Affiche 0 - [Compilation](http://gcscapps.fr/wp-content/uploads/2016/10/REX-affiche-2016-HD_T1_Compilation.pdf) [Affiche 1](http://gcscapps.fr/wp-content/uploads/2016/10/REX-affiche-2016_HD_T1_Alerter.pdf) - Alerter Affiche 2 - [Comprendre](http://gcscapps.fr/wp-content/uploads/2016/10/REX-affiche-2016-HD_T1_Comprendre.pdf) [Affiche 3](http://gcscapps.fr/wp-content/uploads/2016/10/REX-affiche-2016-HD_T1_Saméliorer.pdf) - S'améliorer Affiche 4 - [Respecter](http://gcscapps.fr/wp-content/uploads/2016/10/REX-affiche-2016-HD_T1_Respecter.pdf)

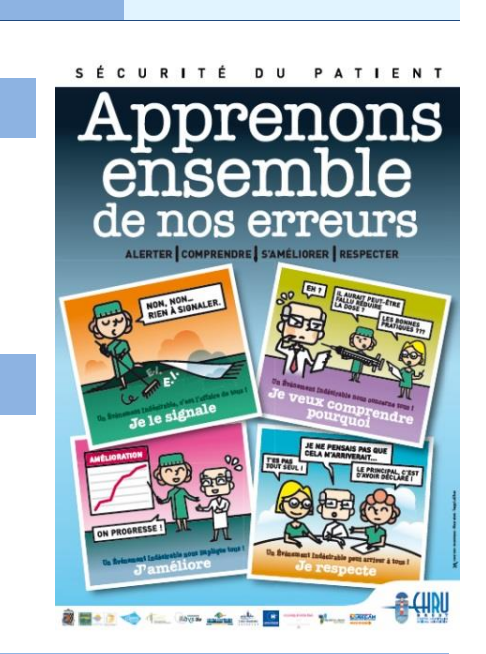

<span id="page-52-0"></span>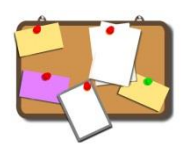

## **Triptyque – « Et si on signalait les Evènements Indésirables (EI) ? »**

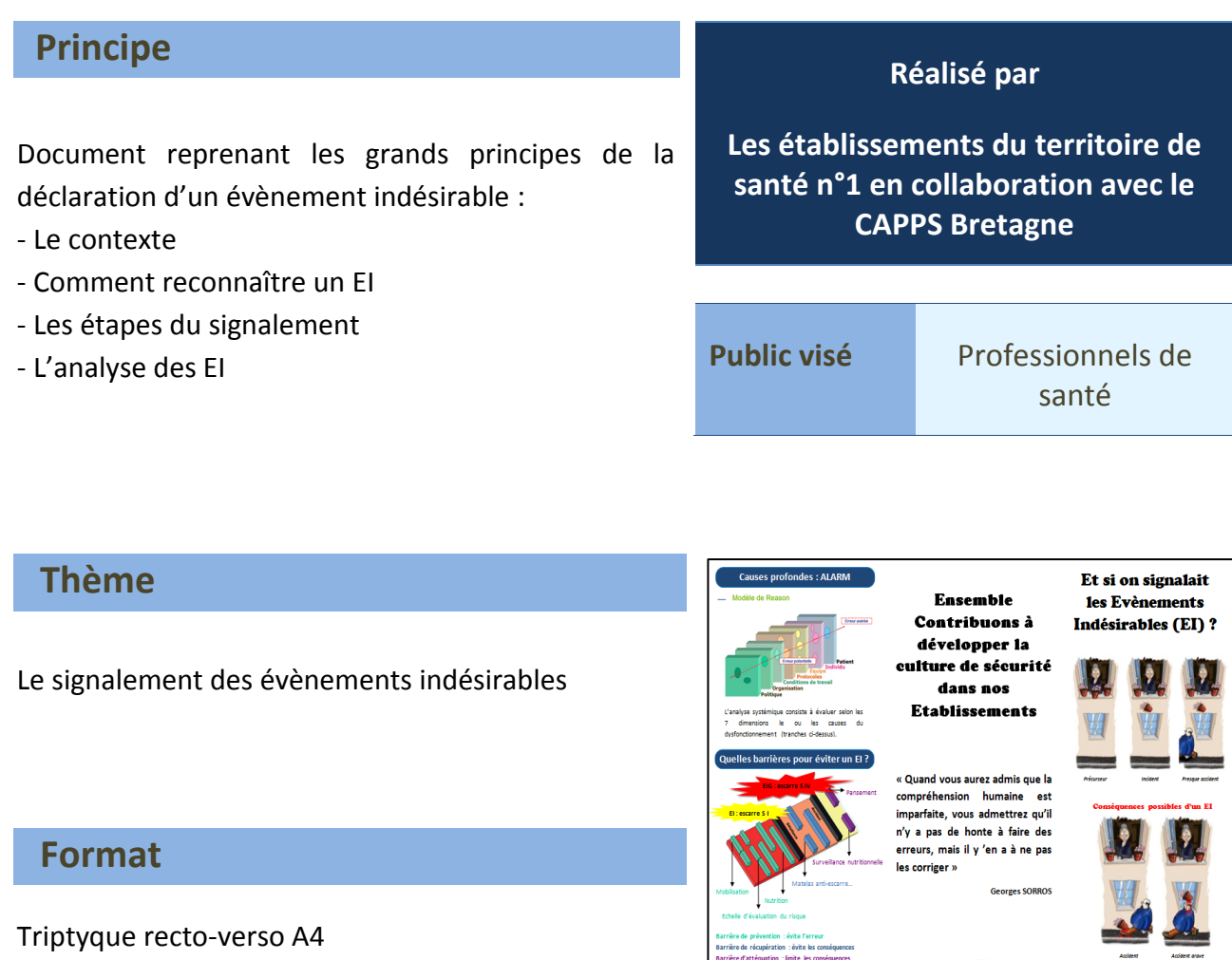

### **Comment se procurer l'outil ?**

[Et si on signalait les évènements indésirables](http://gcscapps.fr/wp-content/uploads/2018/09/Triptyque-EI.pdf) ?

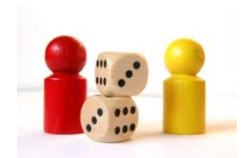

## <span id="page-53-0"></span>**Sets de table – « Jouons ensemble pour la sécurité du patient »**

#### **Principe**

Divers jeux de connaissances (mots croisés ; quizz…) pour tester et apprendre tout en s'amusant.

#### **Réalisé par**

**Centre Hospitalier de Dinan**

**Public visé** Professionnels de santé

#### **Thèmes**

- La sécurité de la prise en charge médicamenteuse (CH de Dinan)
- Evènements indésirables (CAPPS Bretagne)

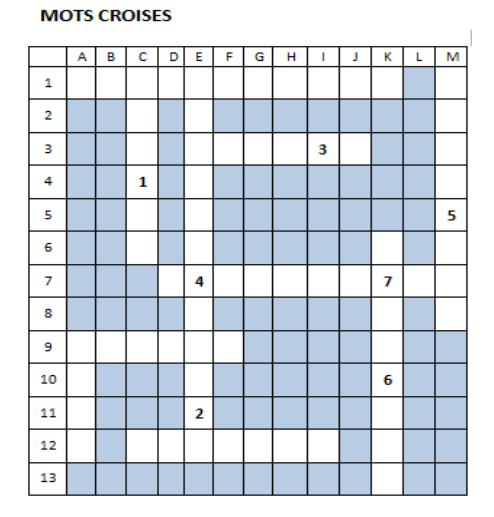

#### **Format**

Les fiches sont fournies sous format A4 (Recto/verso : Questions/réponses). A vous de les utiliser comme bon vous semble : sets de tables ; questionnaires avec urne…

#### **Comment se procurer l'outil ?**

Jouons ensemble [: La sécurité de la prise en charge médicamenteuse](http://gcscapps.fr/wp-content/uploads/2016/10/Set-de-table_PECM.pdf) Jouons ensemble [: Les évènements indésirables](http://gcscapps.fr/wp-content/uploads/2016/10/Set-de-table_EIG.pdf)

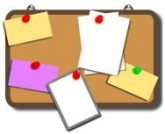

<span id="page-54-0"></span>**Mémo – « Evènement Indésirable Grave, comment l'annoncer et accompagner le patient »**

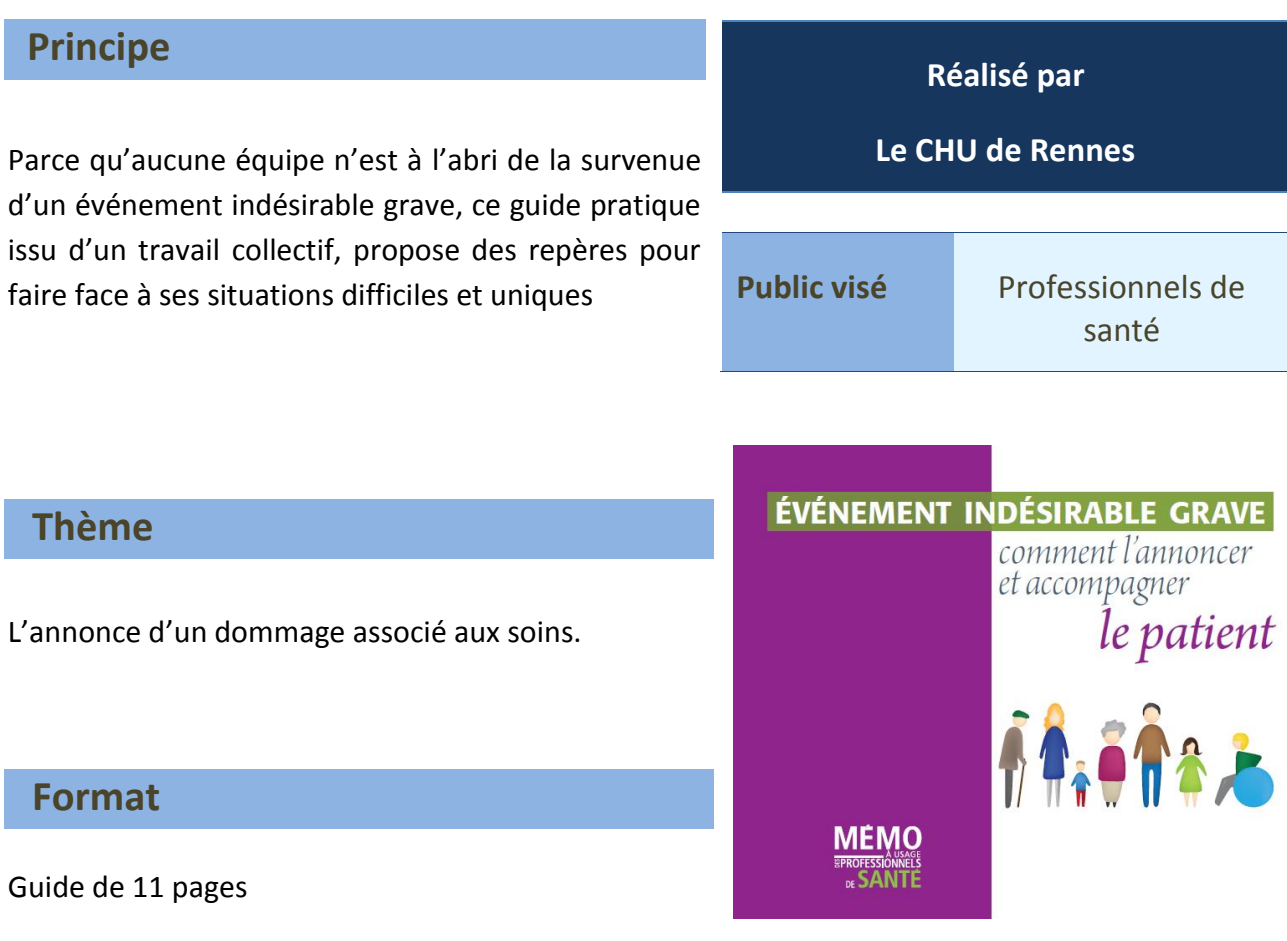

### **Comment se procurer l'outil ?**

Mémo – [Evènement Indésirable Grave, comment l'annoncer et accompagner le](http://gcscapps.fr/wp-content/uploads/2016/10/Mémo-EI-grave-Comment-lannoncer-et-accompagner-le-patient.pdf) patient

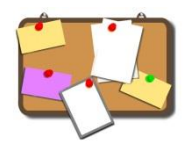

## <span id="page-55-0"></span>**Charte d'engagement à la déclaration des événements indésirables**

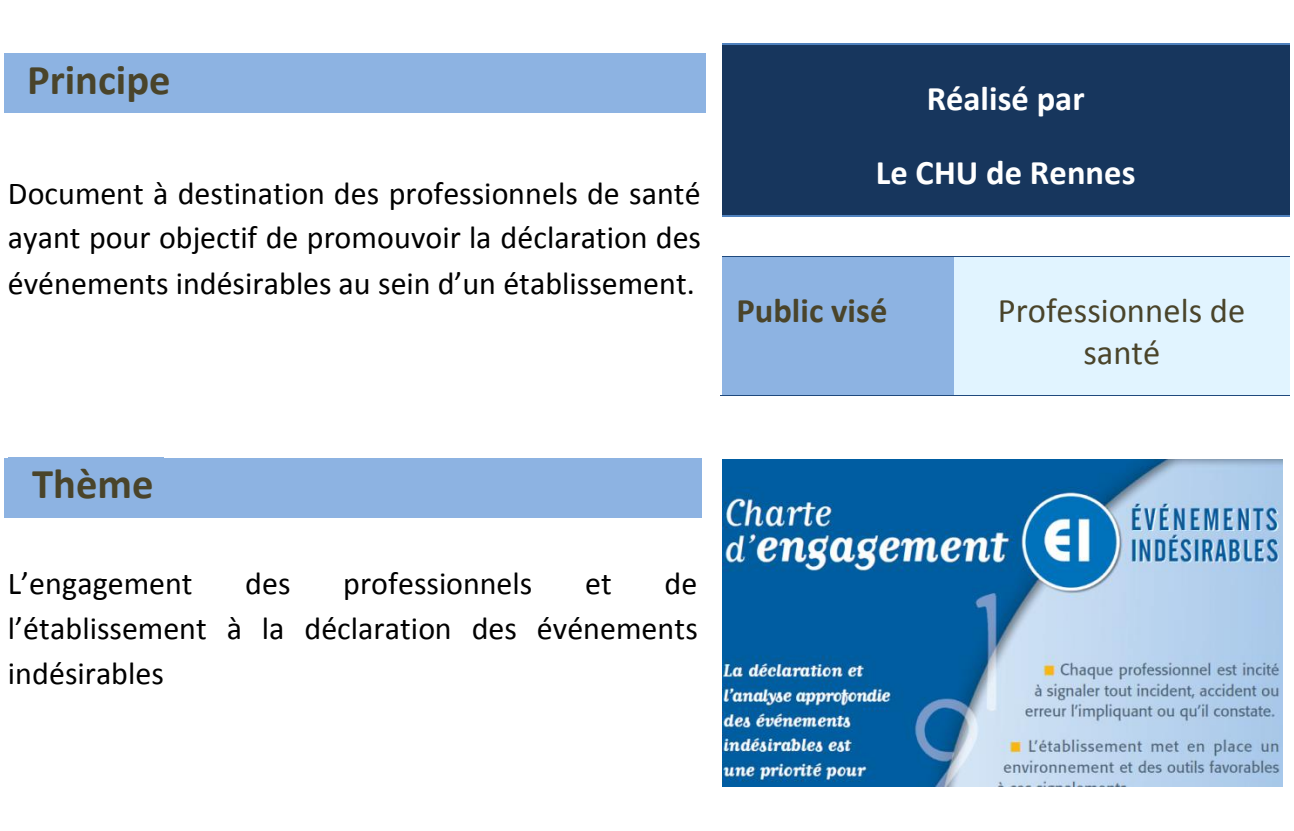

#### **Format**

Document pdf d'une page

### **Comment se procurer l'outil ?**

[Charte d'engagement à la déclaration des EI](http://gcscapps.fr/wp-content/uploads/2016/10/CharteEngagement-CHU-Rennes.pdf)

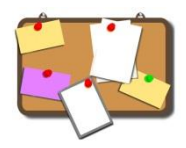

## <span id="page-56-0"></span>**Charte de fonctionnement d'un Comité de Retour d'Expérience (CREX)**

#### **Principe Réalisé par Le CAPPS Bretagne**  Document à destination des professionnels de santé favorisant l'inscription du CREX au sein même des pratiques. Il détaille notamment les objectifs, les **Public visé** Professionnels de professionnels membres, la périodicité des réunions santéet le déroulement des CREX. Règlement intérieur CREX  **Thème** Nom de l'établissement : Mise en place et déroulement des CREX Secteur concerné par le CREX (unité/pôle/service) : Responsable(s) du CREX : Présentation et objectif

#### **Format**

Document word de 2 pages

#### **Comment se procurer l'outil ?**

[Charte de fonctionnement CREX](http://gcscapps.fr/wp-content/uploads/2016/10/Modèle-règlement-interieur-CREX.docx)

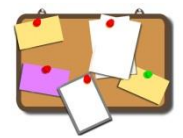

<span id="page-57-0"></span>**Addictovigilance – Signalement des évènements en lien avec une dépendance ou une toxicomanie à une substance/ plante psychoactive (« drogue »), et / ou à un médicament**

#### **Principe**

Document de présentation synthétique destiné à mieux faire connaitre l'addictovigilance aux professionnels de santé, au professionnels spécialisés dans la prise en charge des dépendances et/ ou addictions ainsi qu'aux patients et aux usagers de drogues.

Promouvoir le signalement des évènements en lien avec une dépendance et/ou une toxicomanie

#### **Réalisé par**

**le centre d'addictovigilance (CEIP-A) de Bretagne-Normandie-Picardie, CHU De Caen**

**Public visé** Professionnels de santé, professionnels spécialisés dans la prise en charge des addictions, patients, usagers

**ADDICTOVIGILANCE** 

**Centre d'Evaluation et d'Information sur la** Pharmacodépendance et d'Addictovigilance (CEIP-A) **Bretagne-Normandie-Picardie** Responsable : Dr LE BOISSELIER Service de Pharmacologie Niveau 3 -CHU Côte de Nacre 14033 Caen Cedex addictovigilance@chu-caen.fr **雷/ Fax 02 31 06 44 60 - secrétariat : 02 31 06 46 70** 

Site internet des CEIP-A : www.addictovigilance.fr/caen

#### **Thème**

Addictovigilance et signalement des évènements en lien avec une dépendance/ toxicomanie

#### **Format**

Diaporama

 **Comment se procurer l'outil ?**

Addictovigilance – [signalement des évènements en lien avec une dépendance ou une](http://gcscapps.fr/wp-content/uploads/2016/10/Addictovigilance-signalement-EI-Mode-de-compatibilité.pdf)  [toxicomanie à une substance/ plante psychoactive \(«](http://gcscapps.fr/wp-content/uploads/2016/10/Addictovigilance-signalement-EI-Mode-de-compatibilité.pdf) drogue »), et / ou à un médicament

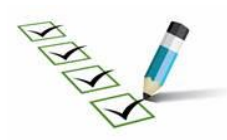

## <span id="page-58-0"></span>**Enquête – Mesure de la culture de sécurité des soins dans les établissements de santé**

#### **Principe**

Questionnaire permettant d'explorer les perceptions des professionnels sur la sécurité des soins, dans leur unité de travail et lors d'échanges avec d'autres unités. Il permet également d'explorer les attitudes des professionnels lors de situations difficiles (notamment lors d'évènement indésirables dans leur service)

**Réalisé par** 

**Le CCECQA et diffusé par la FORAP** 

**Public visé** Professionnels de santé

#### **Thème**

La culture de sécurité dans les établissements sanitaires

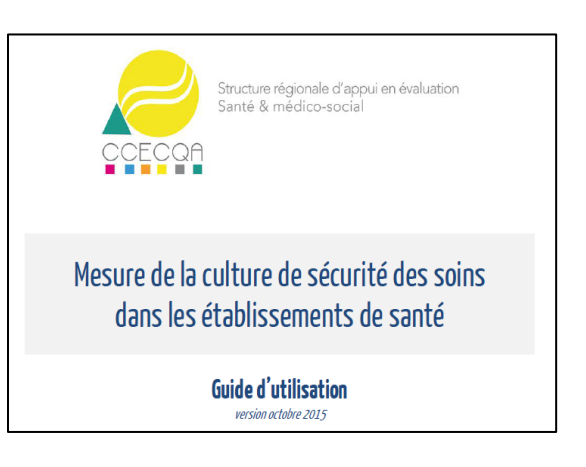

#### **Format**

Questionnaire à disposition des professionnels sous format papier ou directement en ligne.

#### **Comment se procurer l'outil ?**

Si vous souhaitez réaliser cette enquête, merci de prendre contact avec le CAPPS Bretagne pour plus de renseignements.